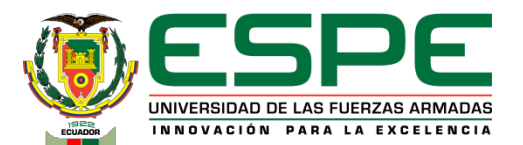

### **DEPARTAMENTO DE ELÉCTRICA, ELECTRÓNICA Y TELECOMUNICACIONES CARRERA DE INGENIERÍA EN ELECTRÓNICA Y TELECOMUNICACIONES**

### **TRABAJO DE TITULACIÓN PREVIO A LA OBTENCIÓN DEL TÍTULO DE INGENIERO EN ELECTRÓNICA Y TELECOMUNICACIONES**

**"Diseño de un sistema de almacenamiento y visualización offline de rutas definidas por aeronaves a través de bitácoras de posicionamiento GPS como ayuda al análisis de misiones de vuelo"**

> **Autores:** Andrés Alexander Haro Domínguez Andrés Paúl Jácome Benavides

**Director del Proyecto:** Ing. Enrique Vinicio Carrera Erazo, PhD

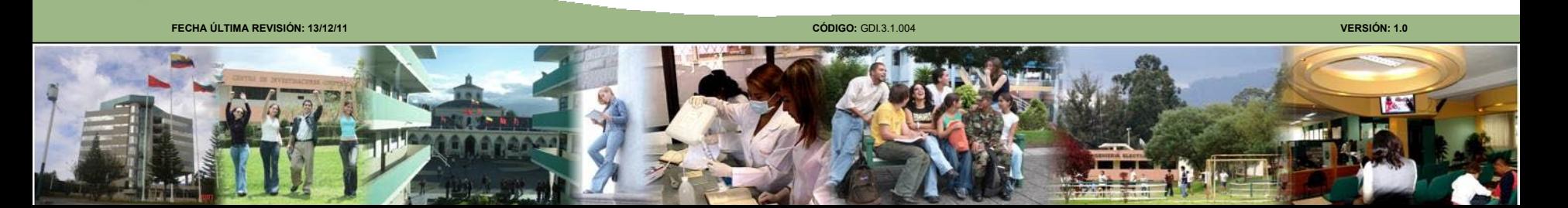

# **Agenda**

- **1.- INTRODUCCIÓN**
- **2.- MARCO TEÓRICO**
- **3.- DESARROLLO**
- **4.- PRUEBAS Y RESULTADOS**
- **5.- CONCLUSIONES Y RECOMENDACIONES**

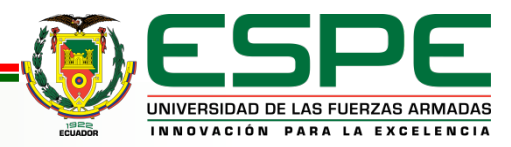

# *Antecedentes* **Introducción**

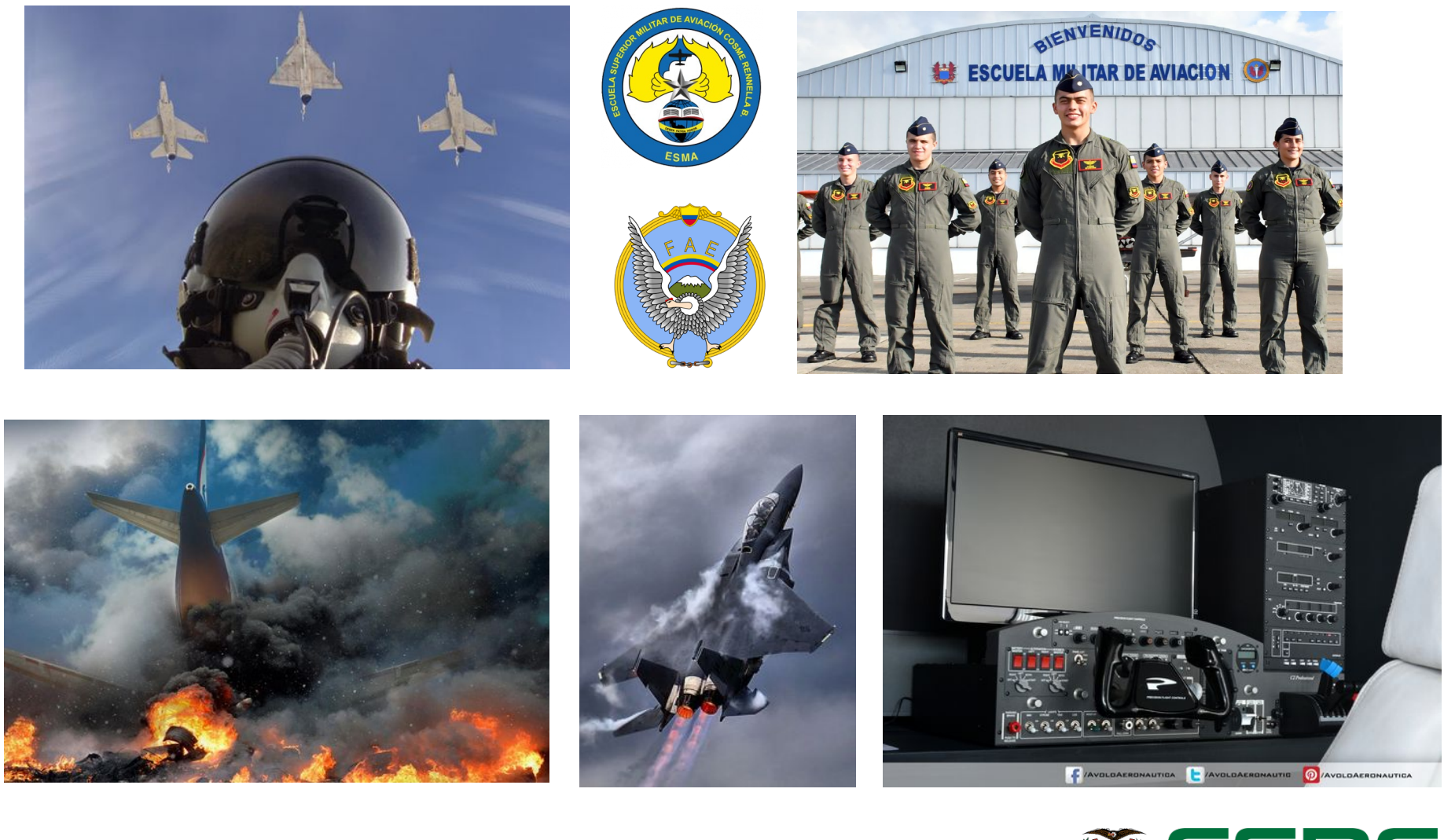

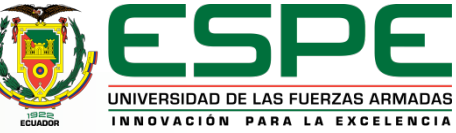

## *Importancia y Justificación* **Introducción**

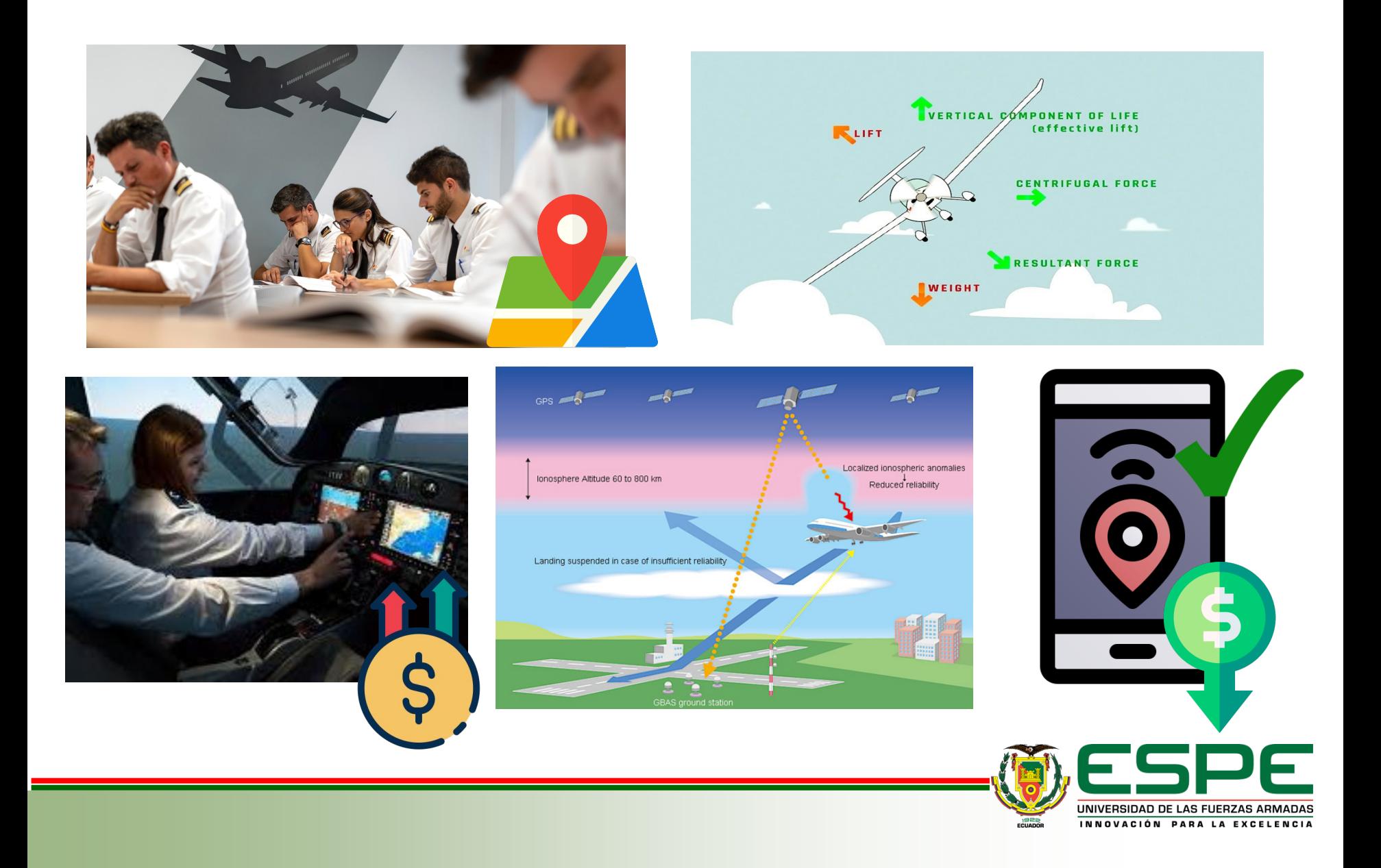

### **Objetivo General**

Diseñar un sistema de almacenamiento y visualización offline de rutas definidas por aeronaves a través de bitácoras de posicionamiento GPS como ayuda al análisis de misiones de vuelo.

### **Objetivos Específicos**

- Caracterizar un sistema de recolección, tratamiento y visualización de las coordenadas obtenidas por una aeronave.
- Identificar los requerimientos necesarios para el procesamiento de los datos obtenidos por GPS.
- Aplicar métodos de filtrado de Kalman y aprendizaje supervisado para el suavizado de la ruta trazada por una aeronave.
- Calcular los parámetros físicos como velocidad y aceleración promedio e instantánea como elementos de retroalimentación para el análisis de las misiones.
- Desarrollar una interfaz gráfica que permita observar el recorrido trazado y las variables calculadas.

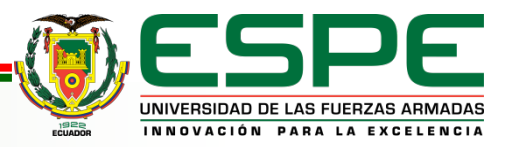

## *GPS – Funcionamiento y Consideraciones* **Marco Teórico**

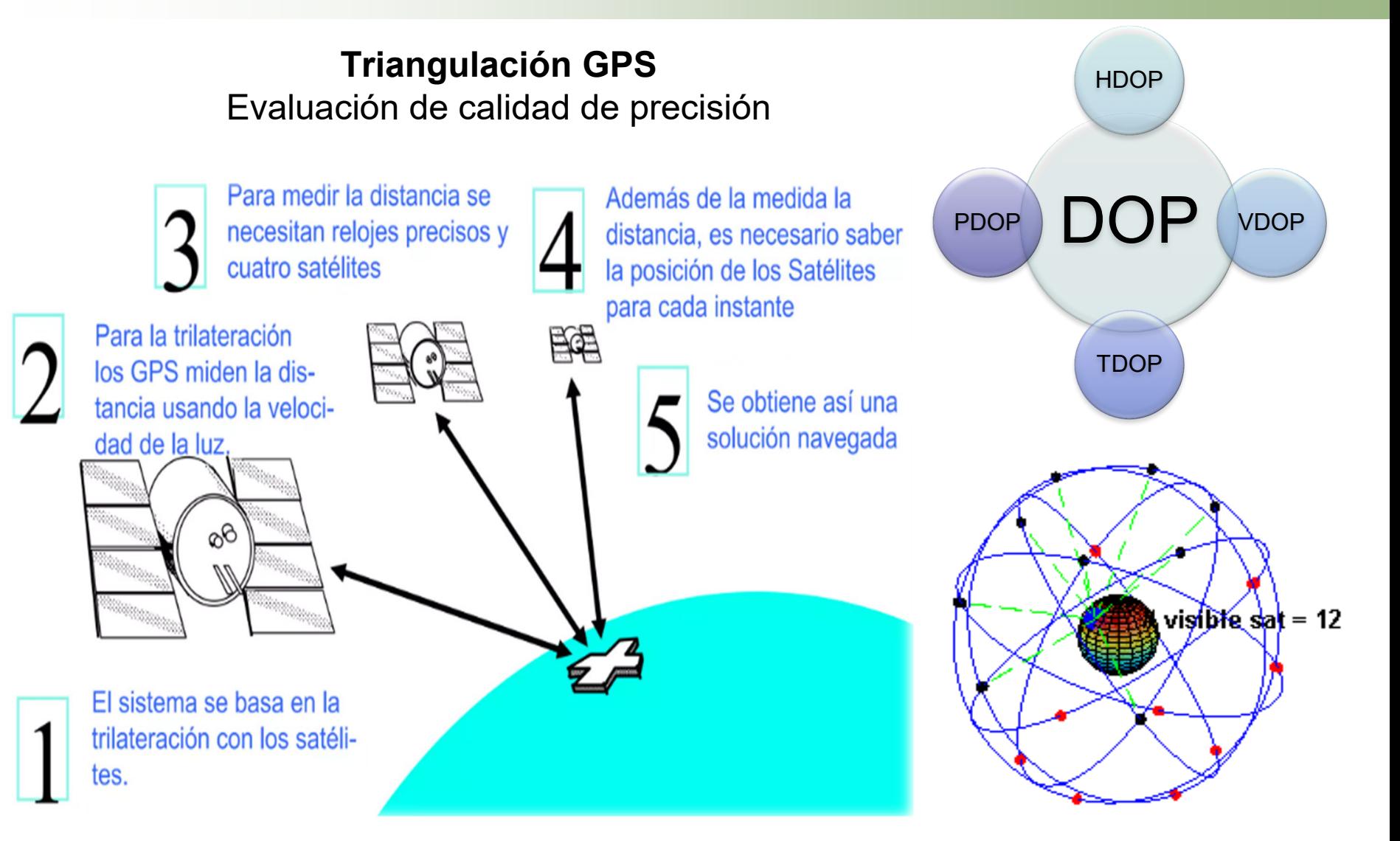

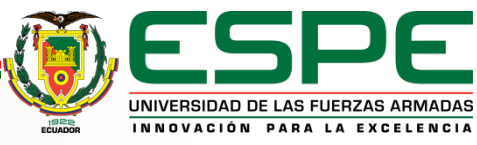

## *GPS – Fuentes de Error* **Marco Teórico**

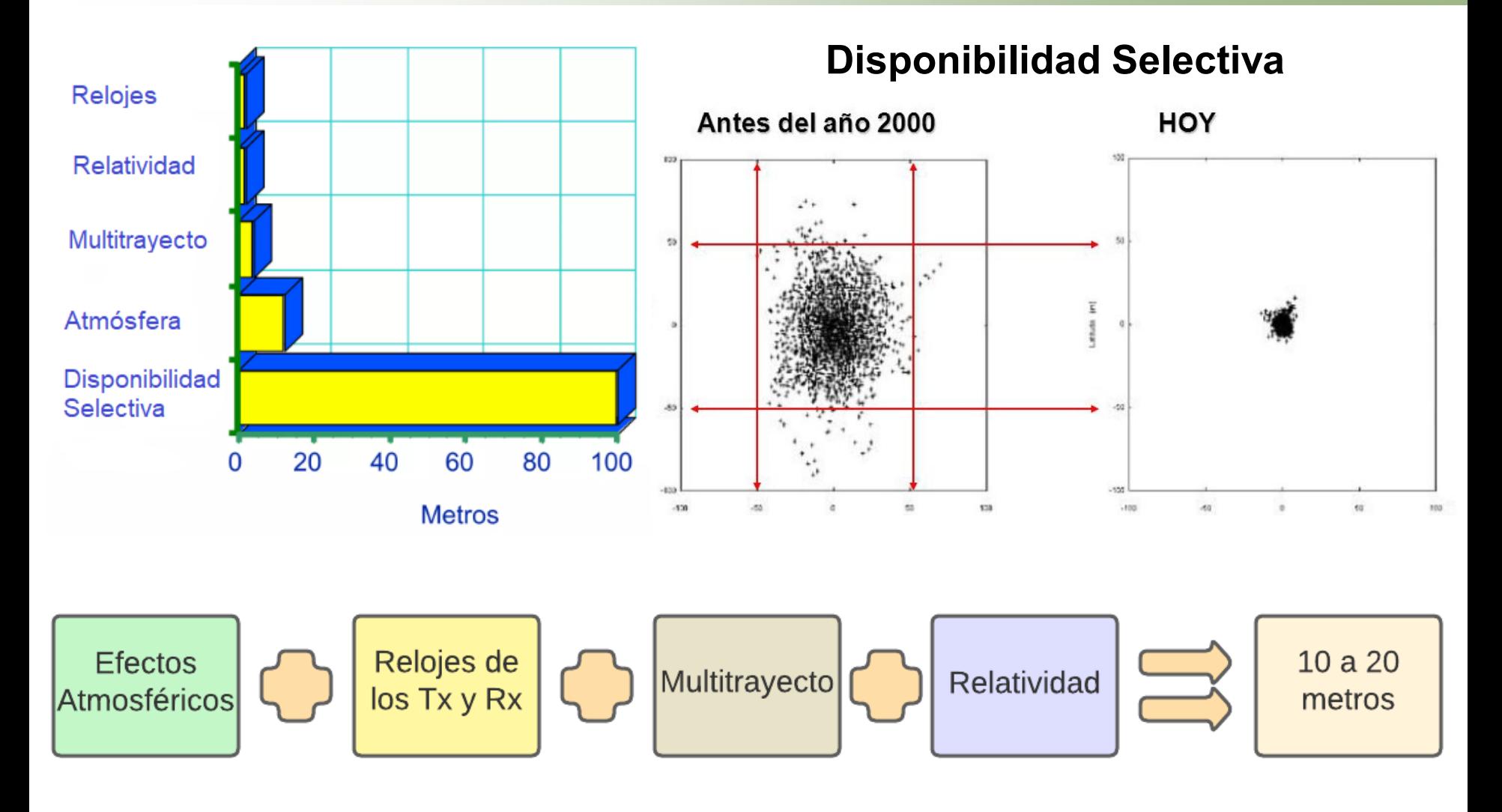

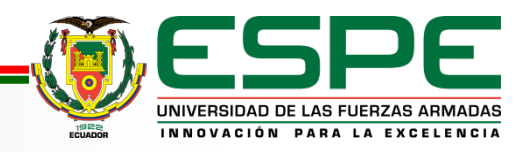

## *EKF – FILTRO DE KALMAN EXTENDIDO* **Marco Teórico**

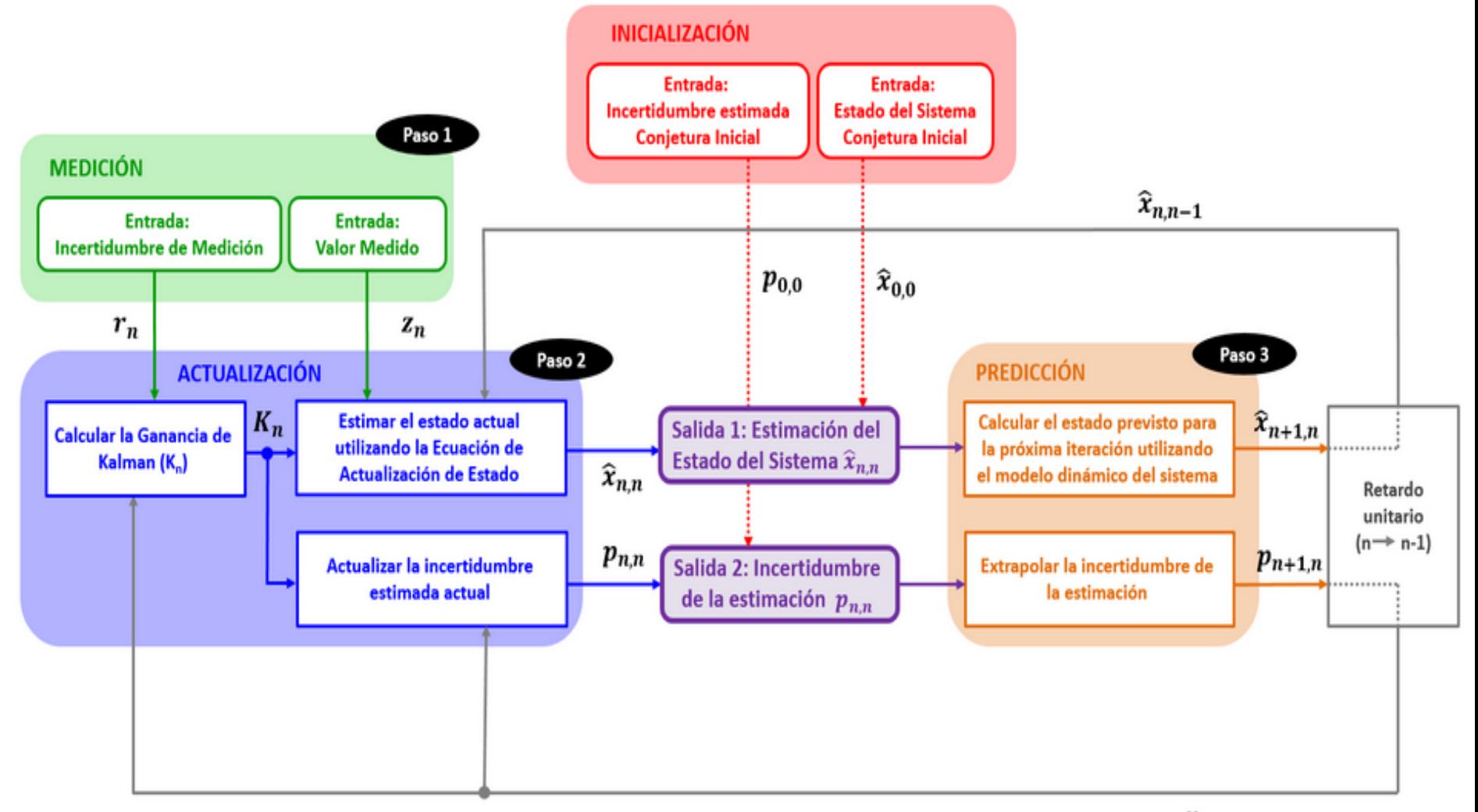

 $p_{n,n-1}$ 

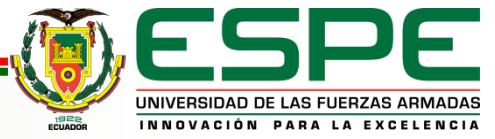

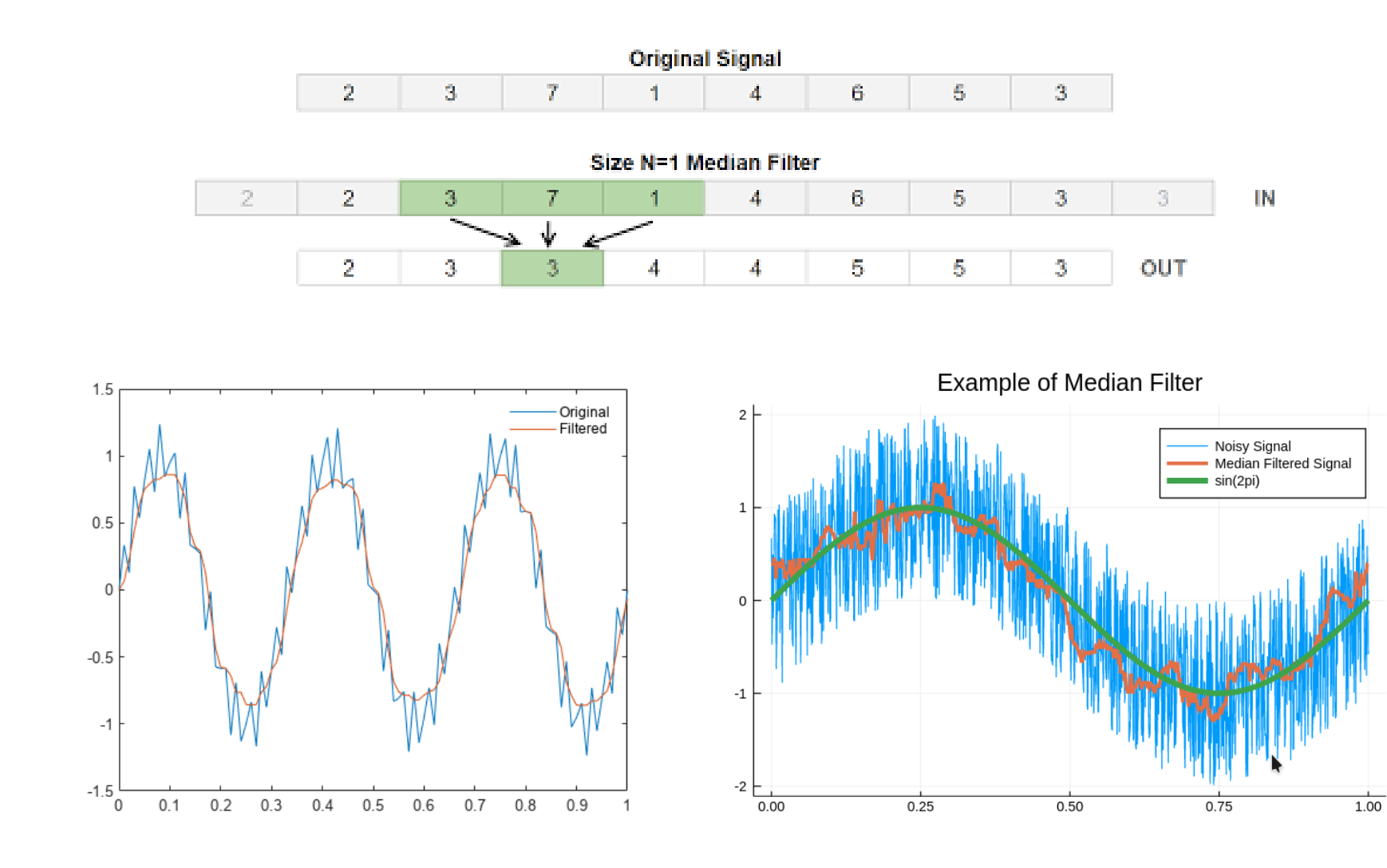

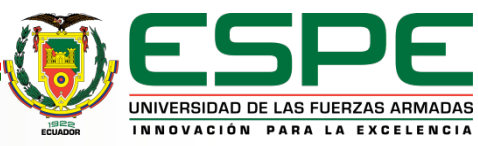

### **Diagrama General del Proyecto**

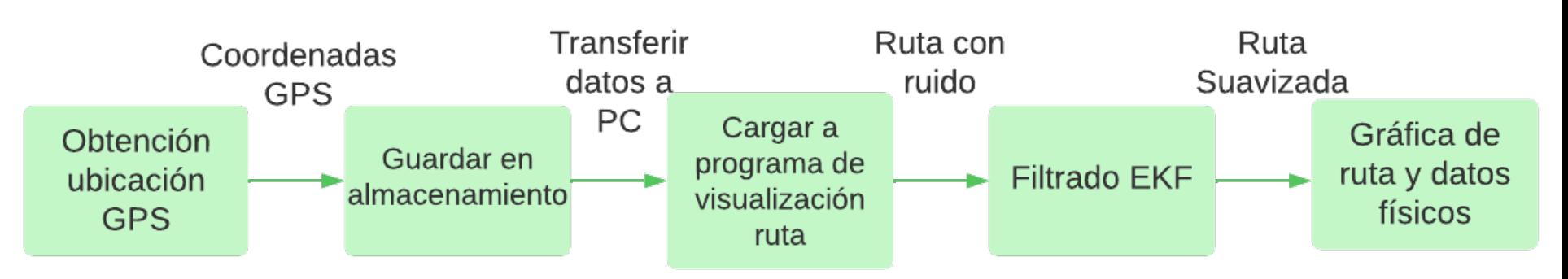

### **Levantamiento Requerimientos**

### **Hardware Software Software**

- *Módulo GPS*: Ublox NEO-6M-001.
- *Almacenamiento*: Módulo y tarjeta microSD.
- *Visualización Estado*: Pantalla OLED SSD 1306.
- *Microcontrolador*: ESP32.
- *Complementarios*: Potenciómetro y botón.
- *Recurso de Apoyo*: PC Intel Core i3 6th Gen.

- *Programación µC*: Arduino IDE.
- *Desarrollo Plataforma*: MATLAB 22b.

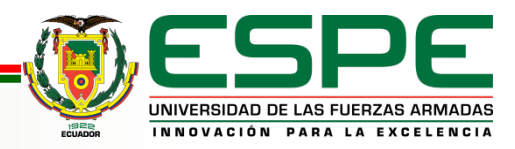

## *Implementación Hardware* **Desarrollo**

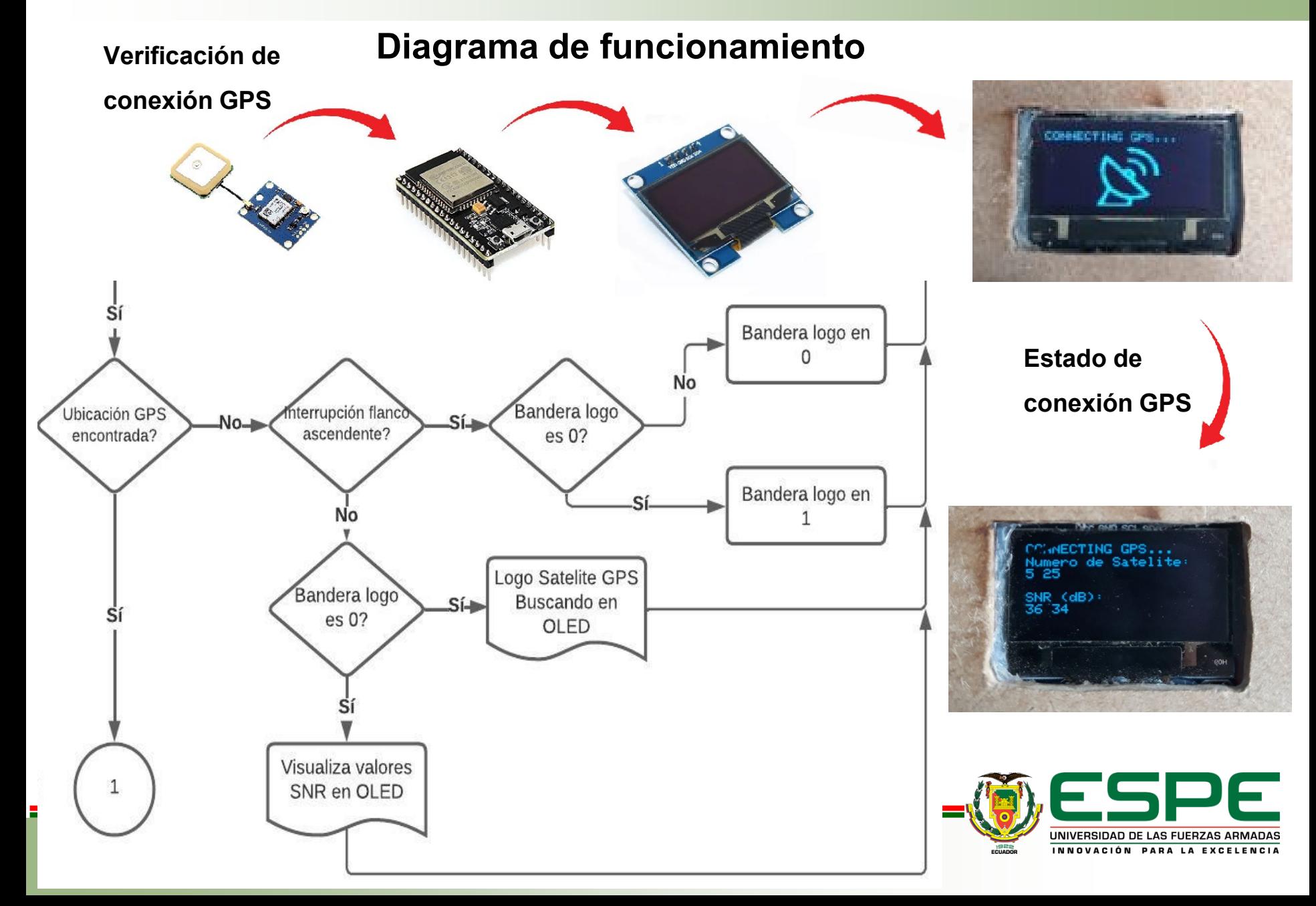

### *Implementación Hardware* **Desarrollo**

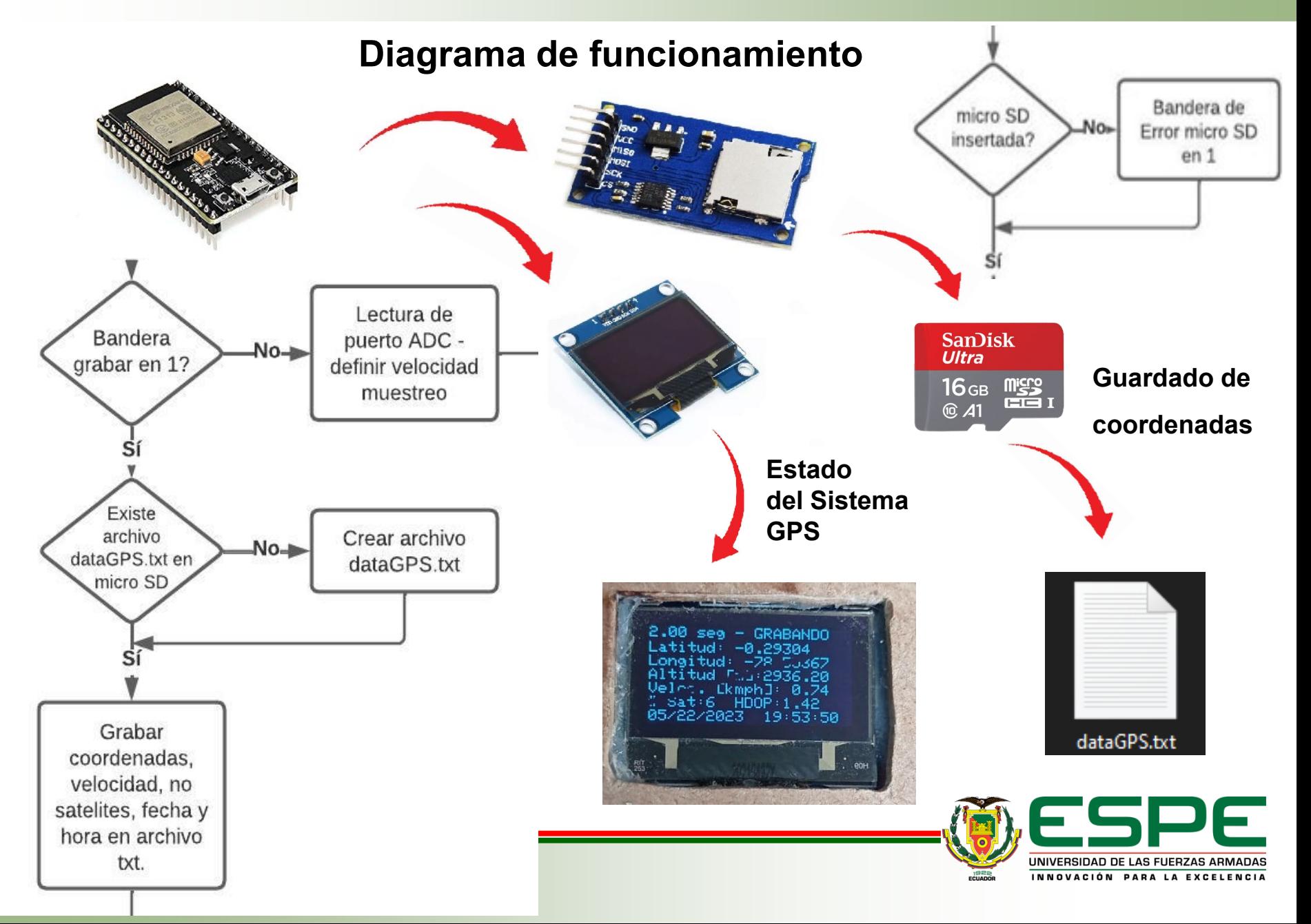

## *Implementación Hardware* **Desarrollo**

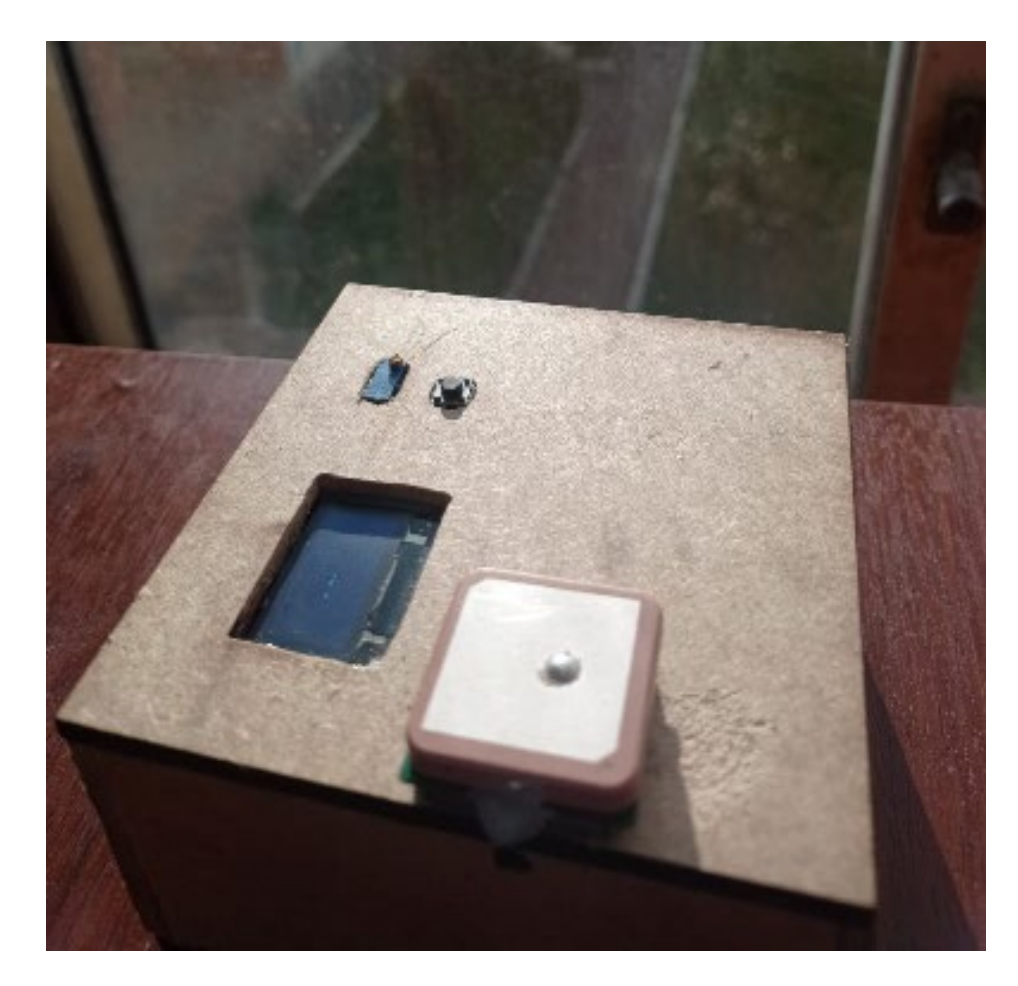

### **Especificaciones Técnicas**

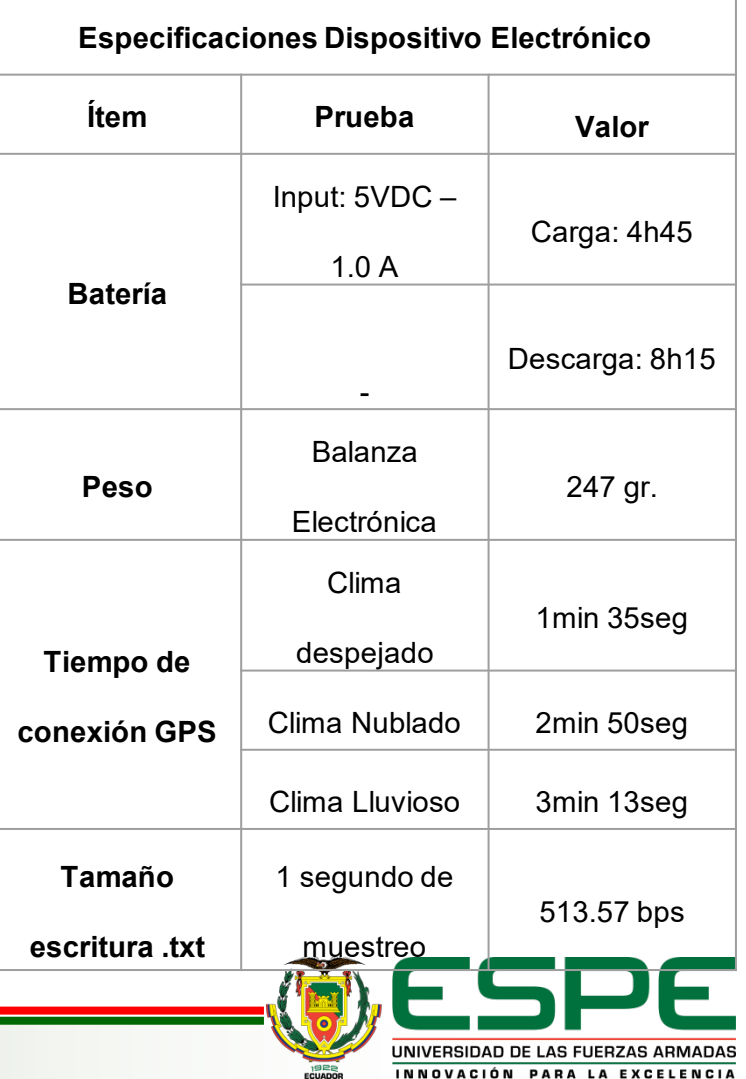

## *Desarrollo Software* **Desarrollo**

### **Diseño Interfaz Gráfica**

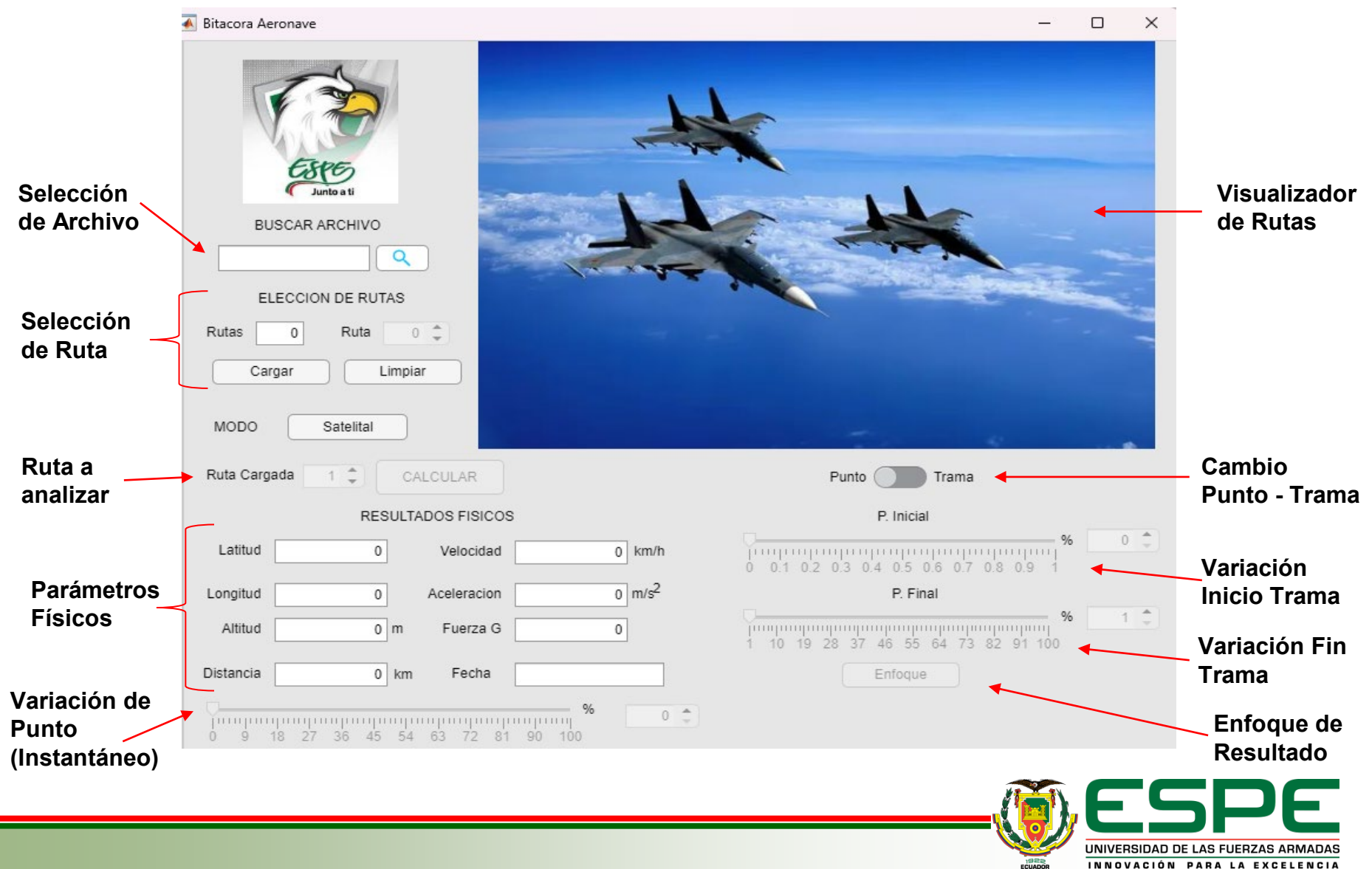

## *Desarrollo Software* **Desarrollo**

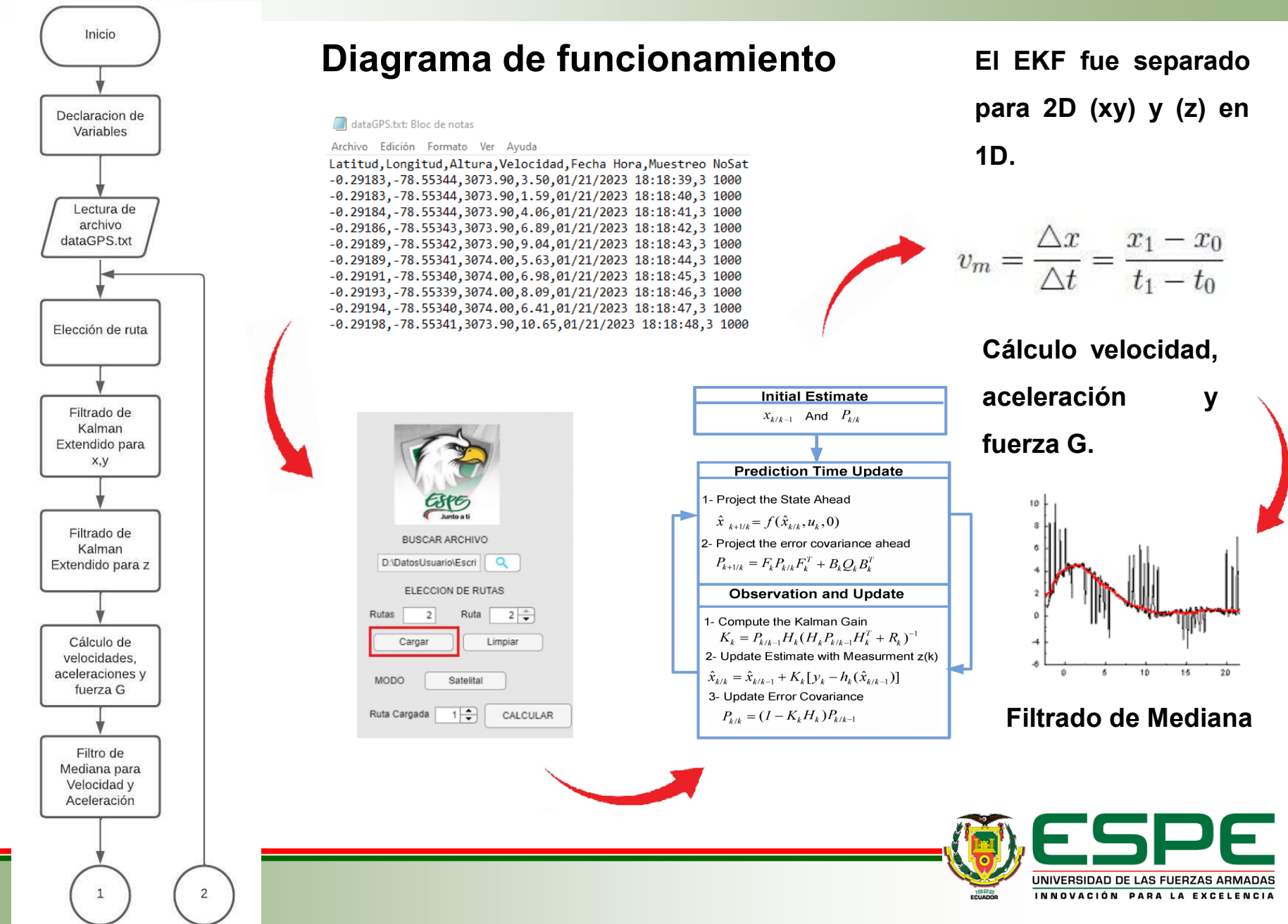

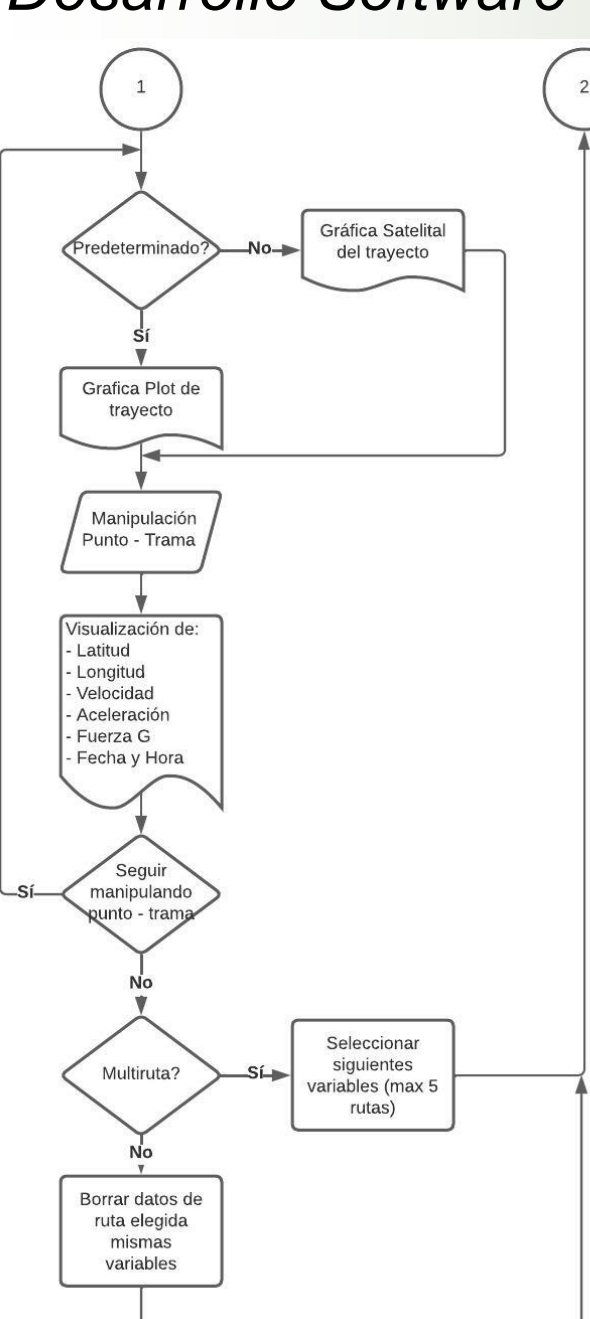

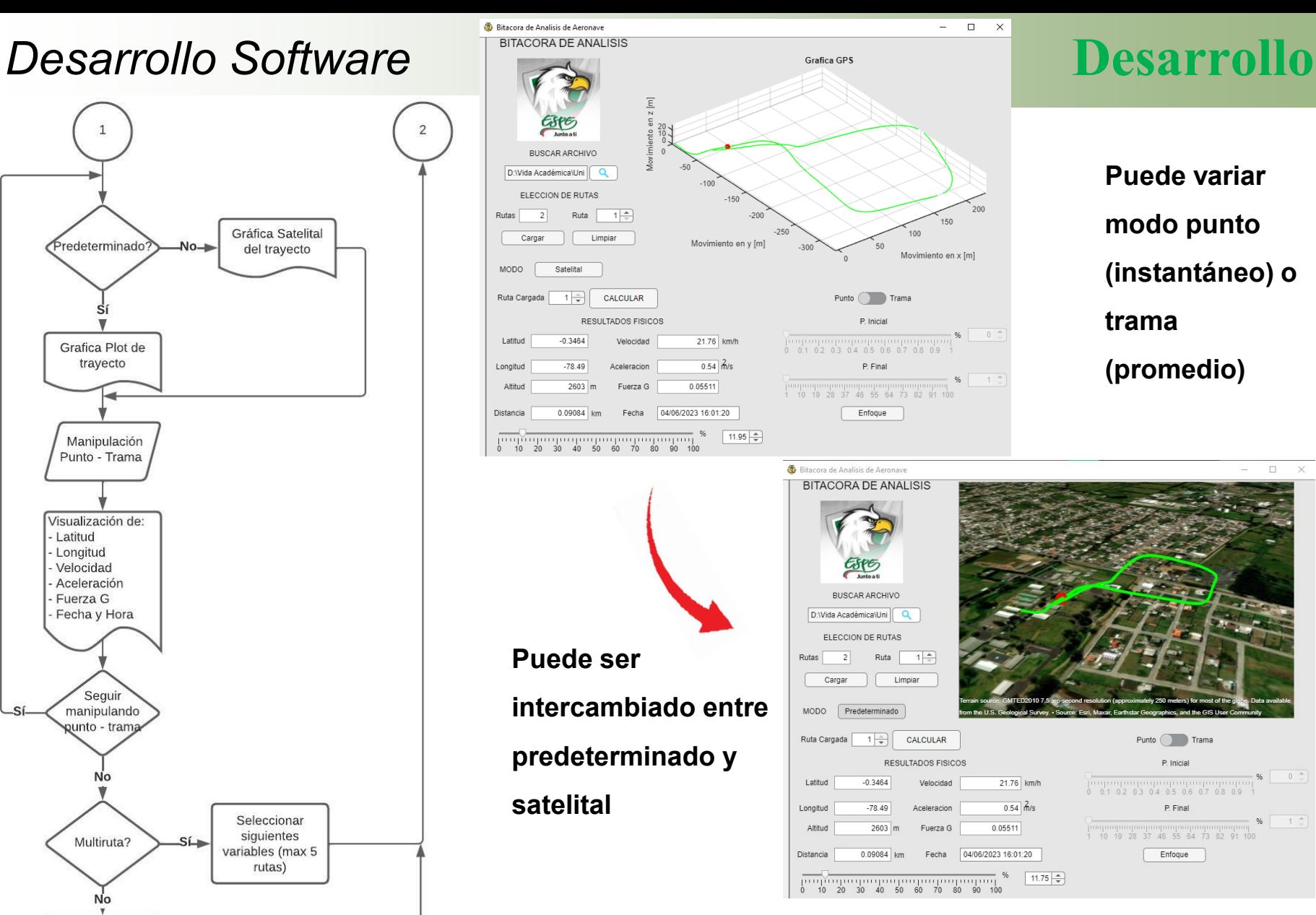

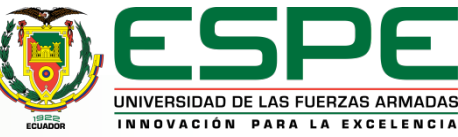

 $\Box$ 

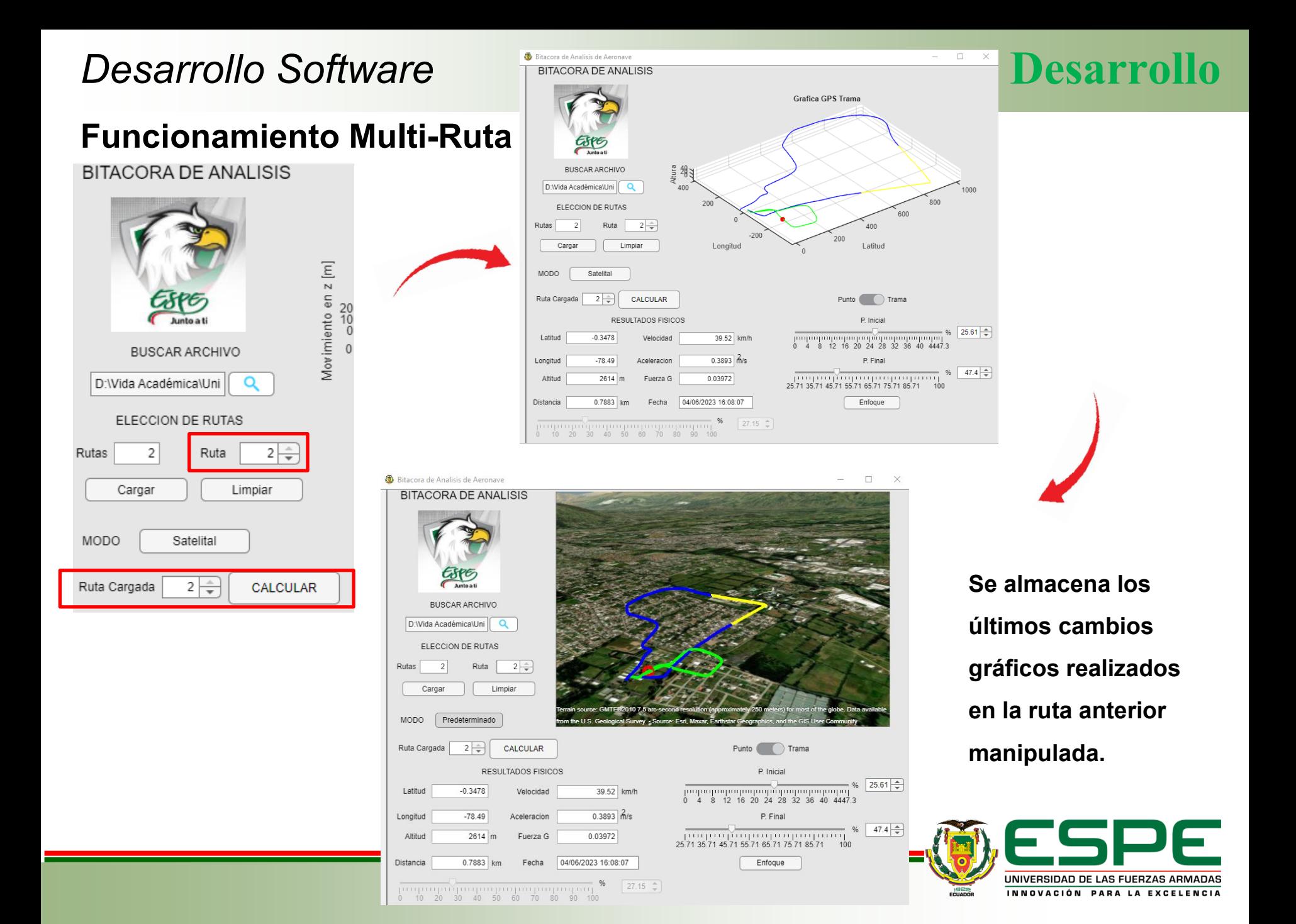

## *Desarrollo Software* **Desarrollo**

### **Funcionamiento Multi -Ruta**

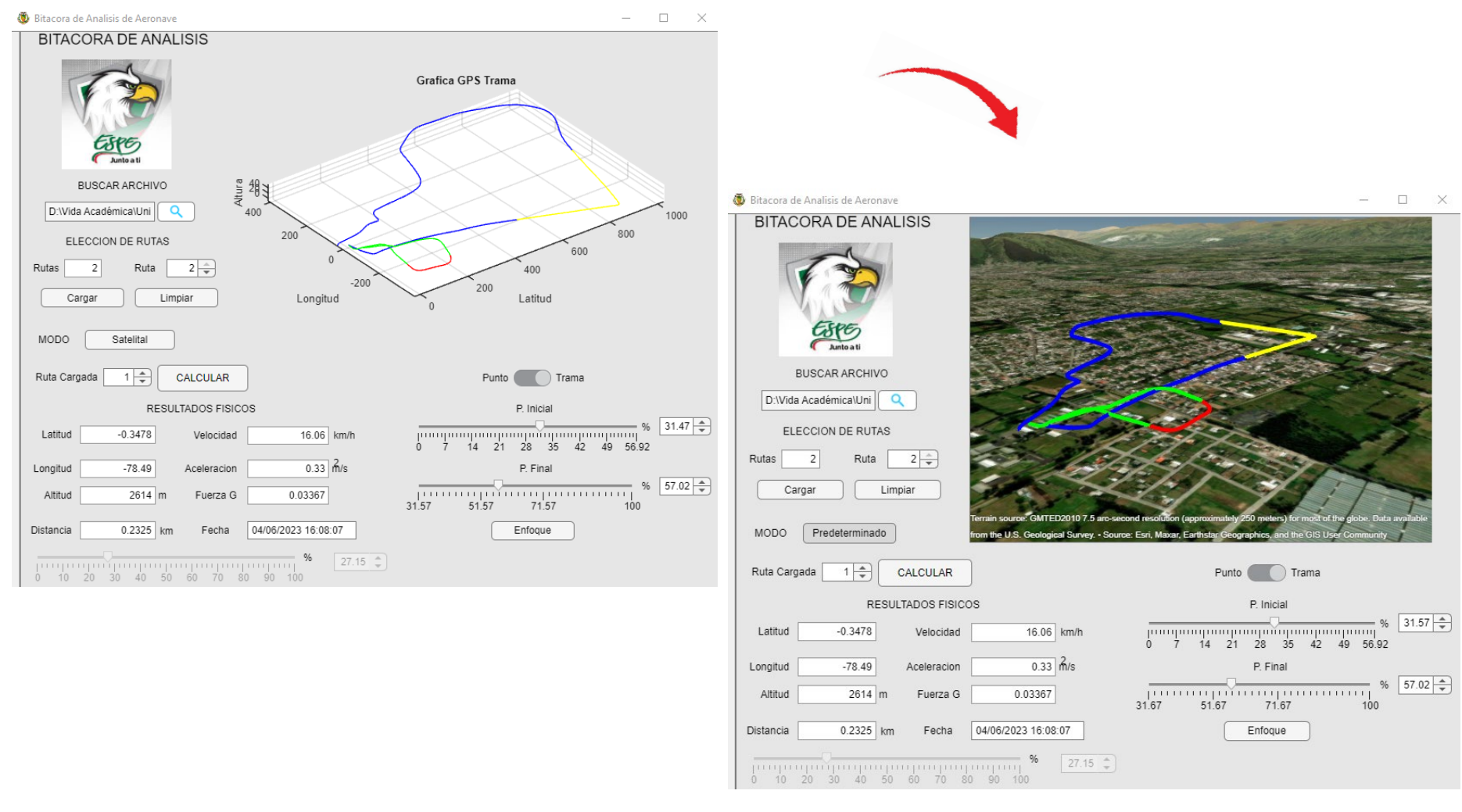

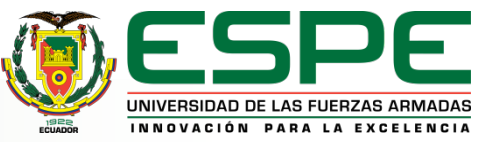

Conforme los resultados obtenidos y la finalidad del proyecto de investigación se ha optado por utilizar las siguientes métricas.

**MAE:** Diferencia entre error existente entre valor real y estimado. Al ser valores estimados por el EKF y Filtro de Mediana, se compara los valores reales y obtenidos por el programa para determinar el error de precisión del sistema GPS.

$$
\text{MAE} = \frac{1}{n} \sum_{i=1}^{n} |y_i - \hat{y}_i|
$$

**RMSE:** Utilizado en evaluar rendimiento de un modelo de estimaciones. Es utilizado en el proyecto para juzgar los datos en bruto del dispositivo GPS, Filtrado de Kalman Extendido y Filtrado de Mediana para posiciones, velocidades y aceleraciones.

$$
RMSE = \sqrt{\sum_{i=1}^{n} \frac{(\hat{y}_i - y_i)^2}{n}}
$$

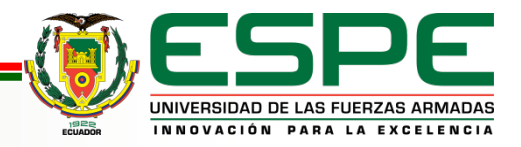

**Se realizaron las respectivas pruebas en un automóvil en un trayecto cerrado incluido variaciones de altitud para verificación de precisión.**

**Trayecto real**

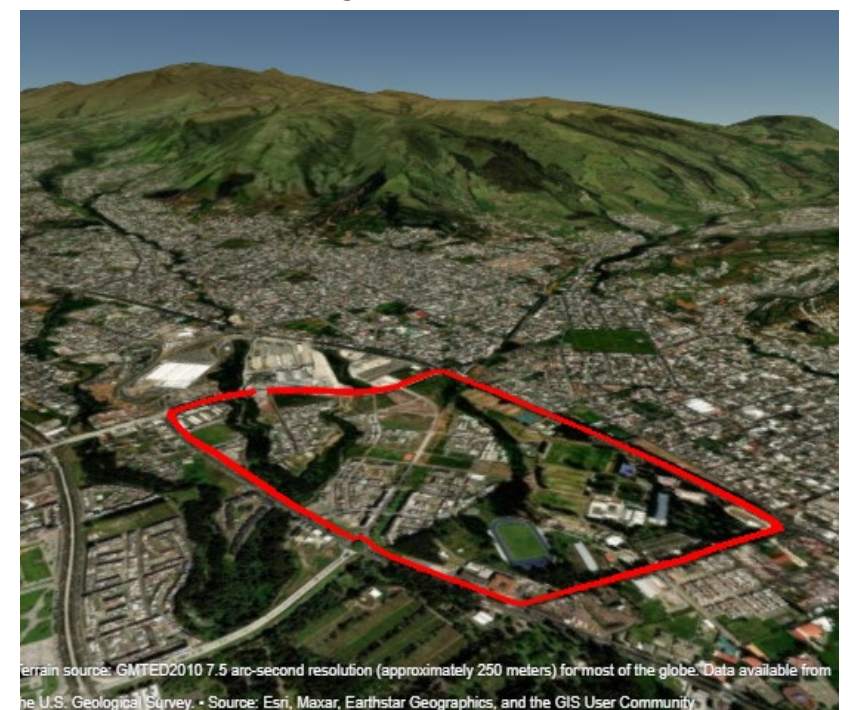

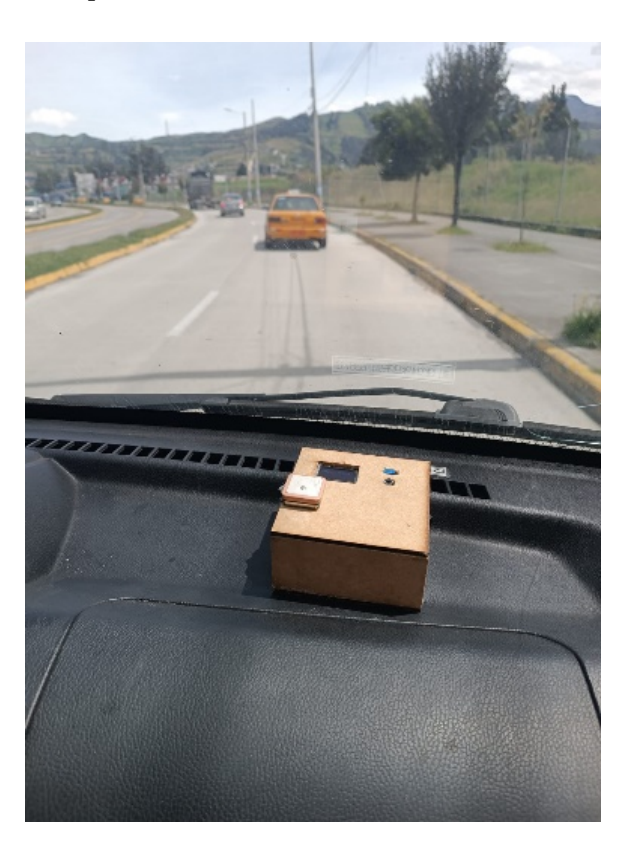

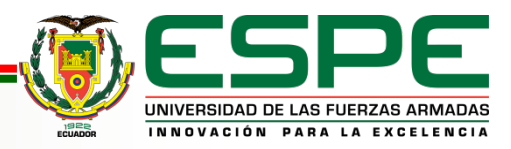

## *Pruebas Terrestres - Automóvil* **Pruebas y Resultados**

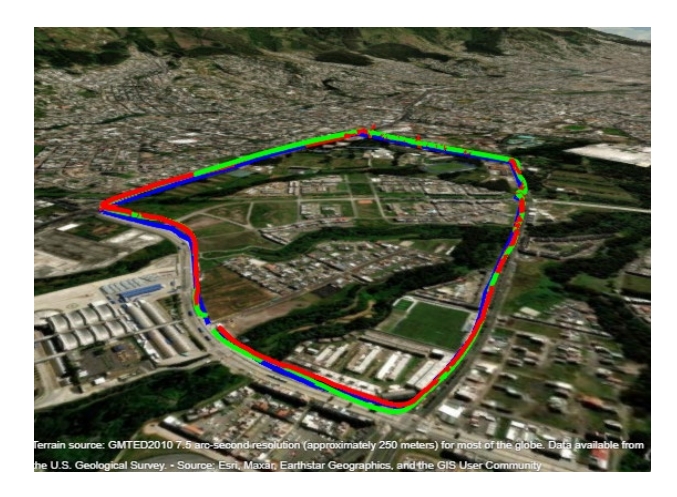

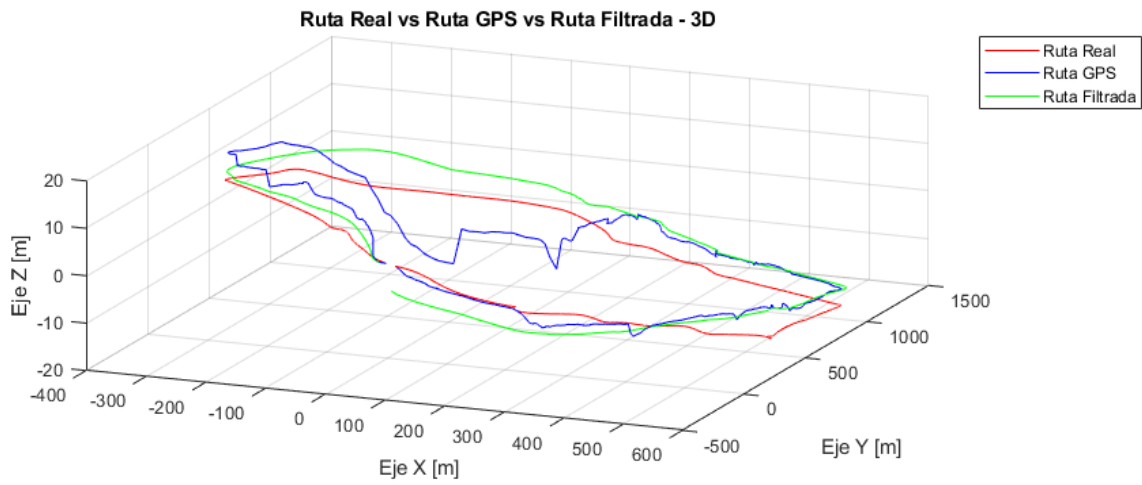

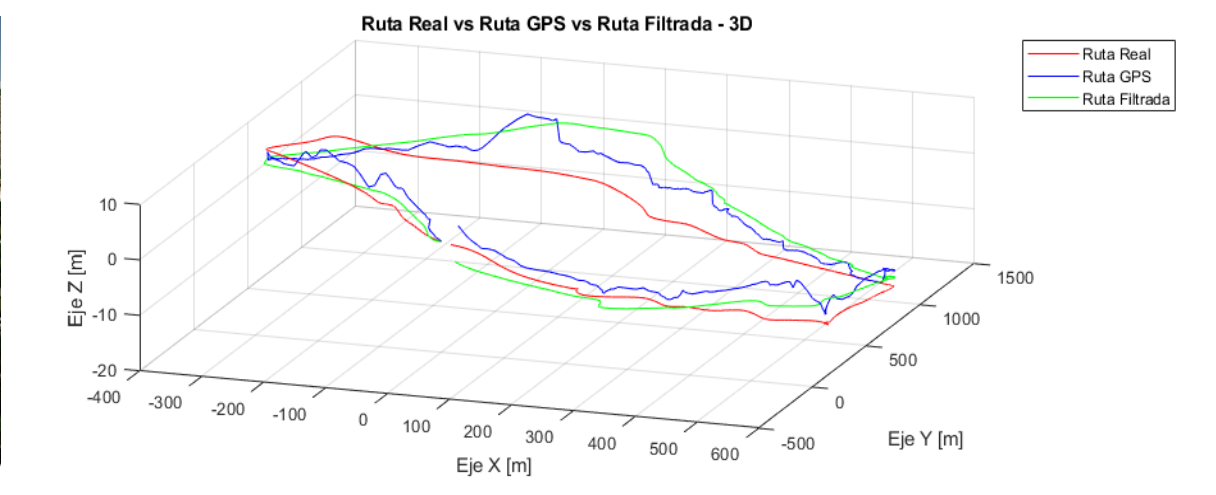

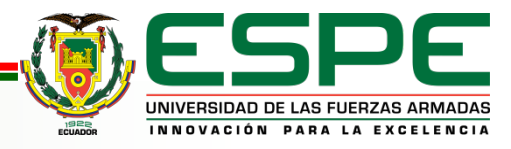

## *Pruebas Terrestres - Automóvil* **Pruebas y Resultados**

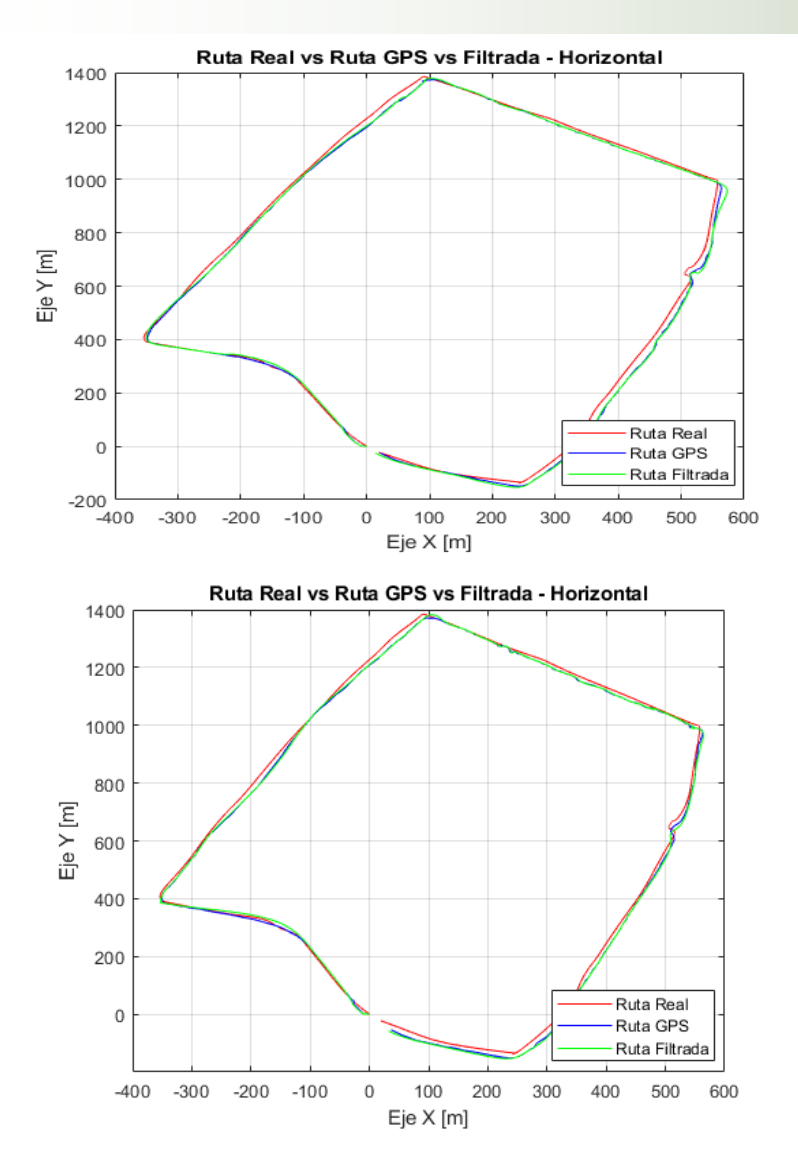

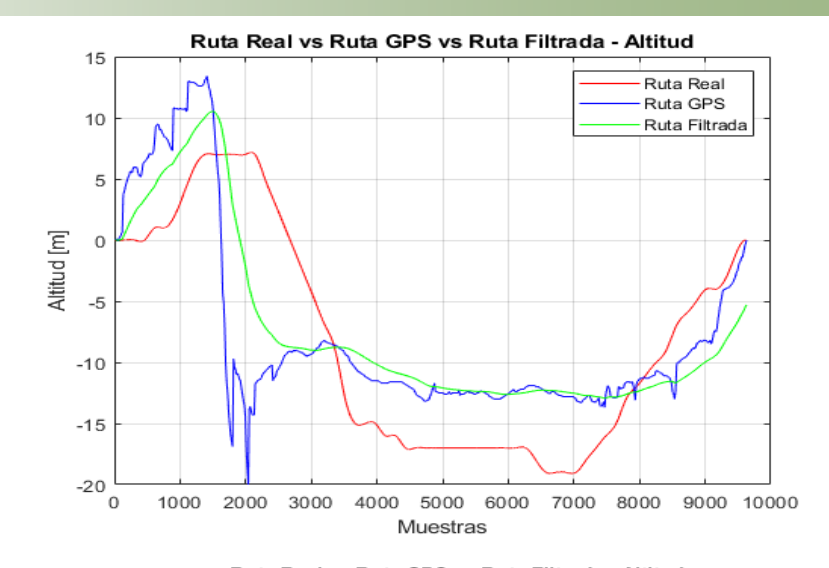

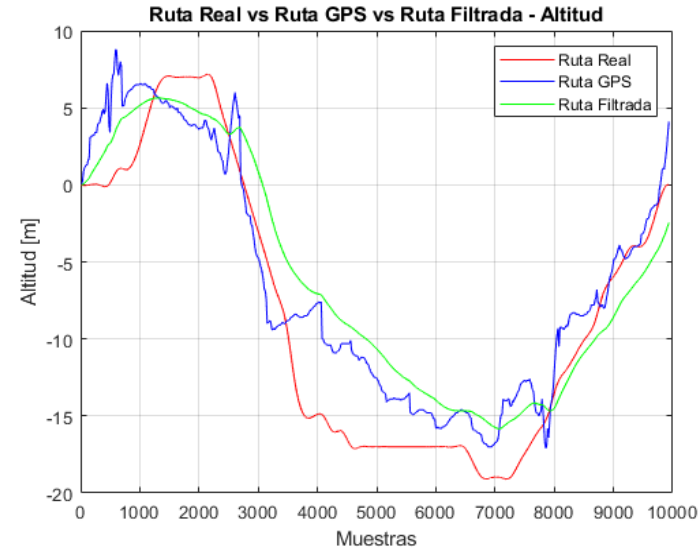

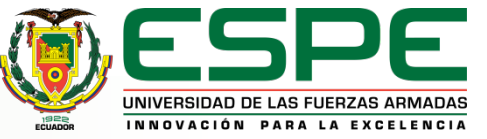

## *Resultado Pruebas Terrestres* **Pruebas y Resultados**

**MAE**

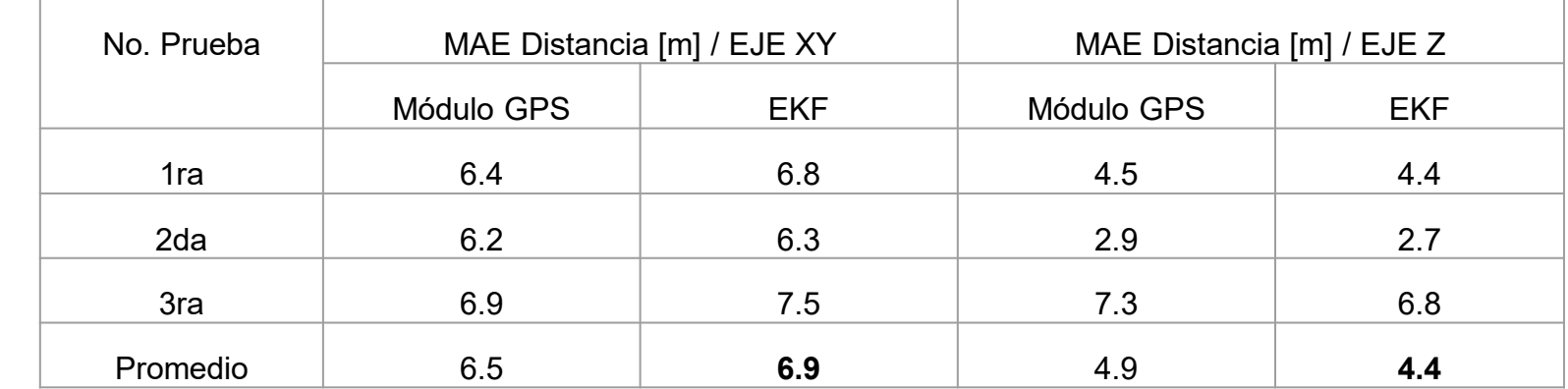

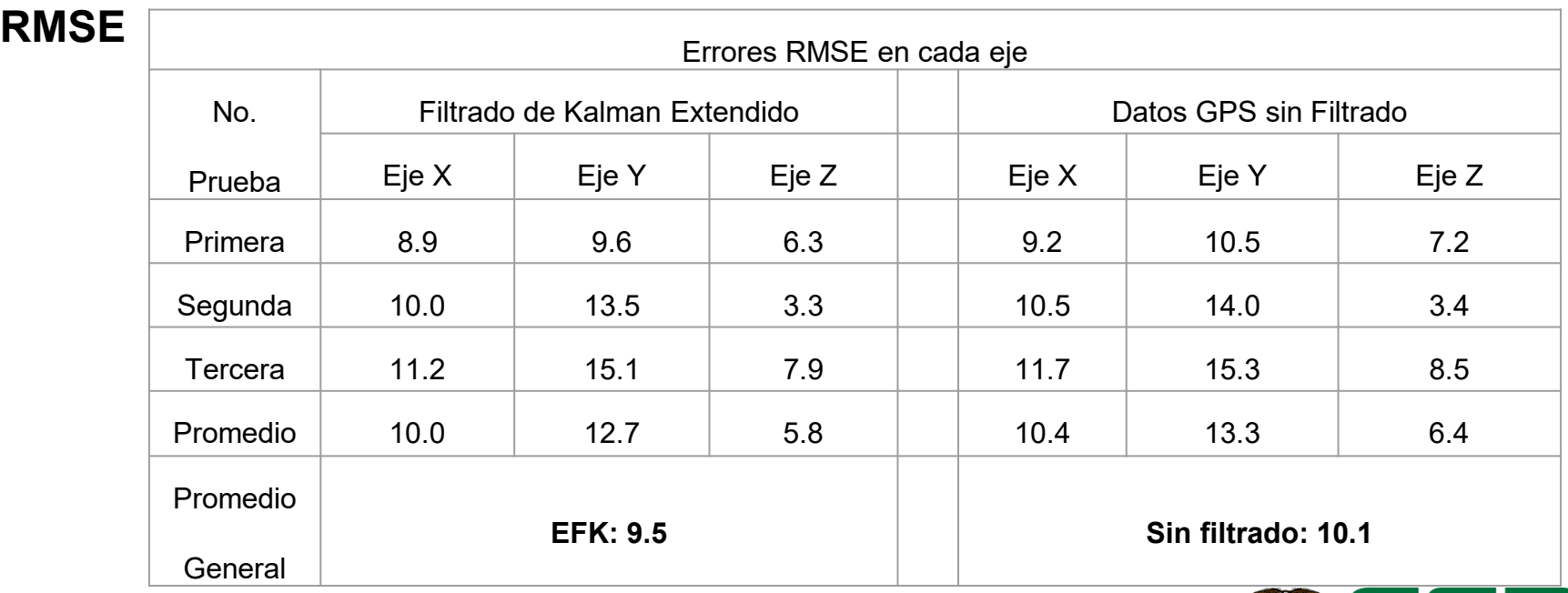

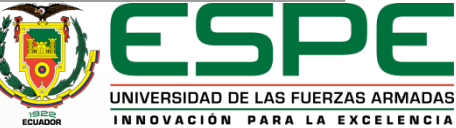

### **RMSE**

Se ha destinado el uso de la métrica del RMSE para la velocidad y aceleración permitiendo tener una visión del ajuste que existe entre el cálculo directo del filtrado de Kalman Extendido y el post-filtrado de Mediana.

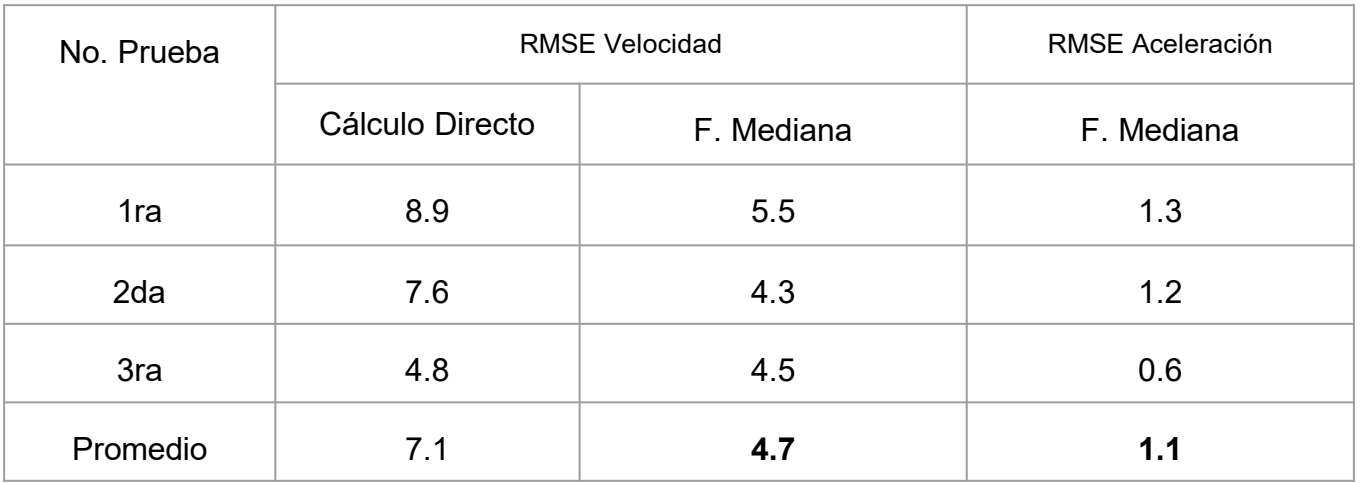

El filtrado de mediana se encuentra en uso para el cálculo de los valores de velocidad y aceleración. La fuerza G se deriva de la aceleración suavizada.

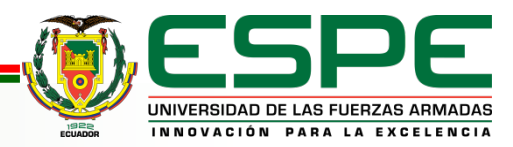

**Se realizaron las respectivas pruebas en un dron en dos trayectorias cerradas incluido variaciones de altitud para verificación de precisión.**

**Trayecto real**

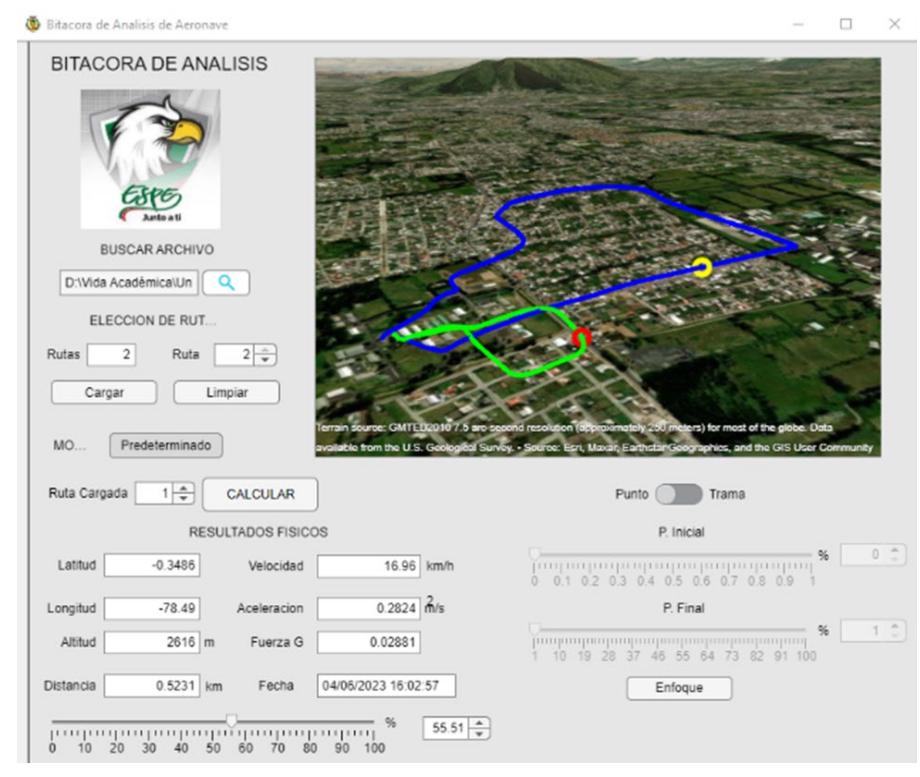

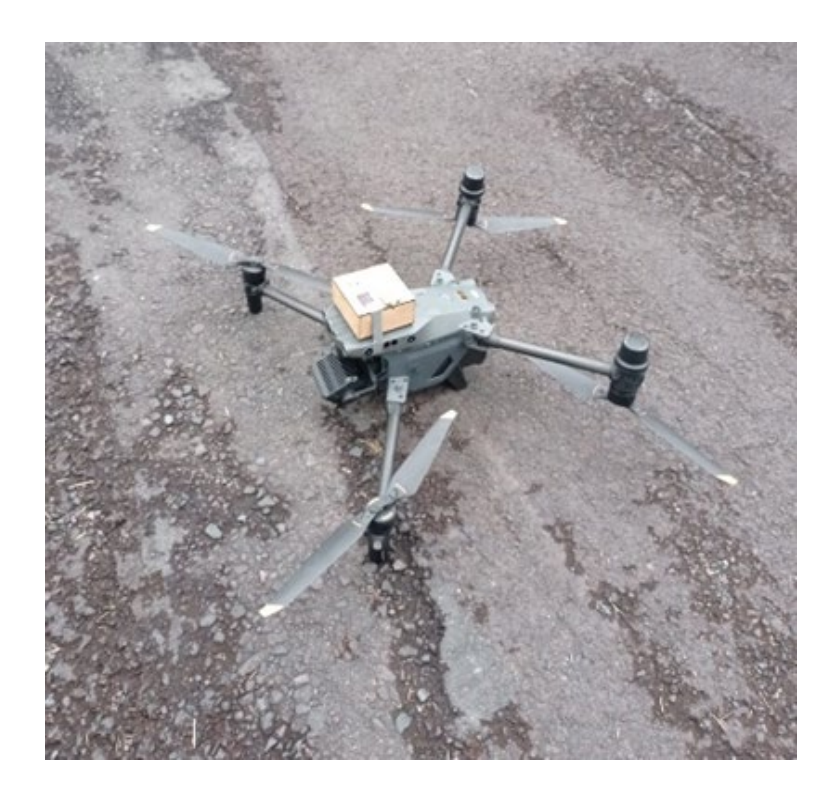

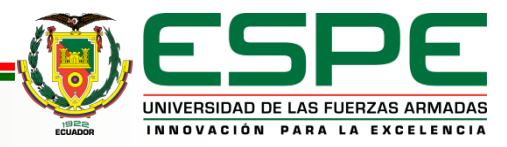

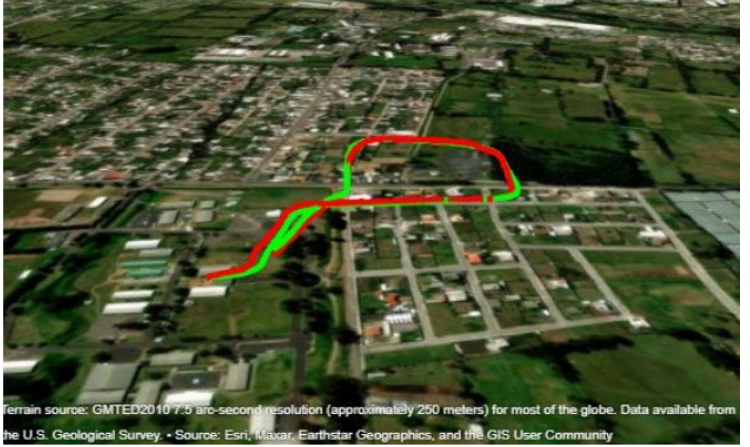

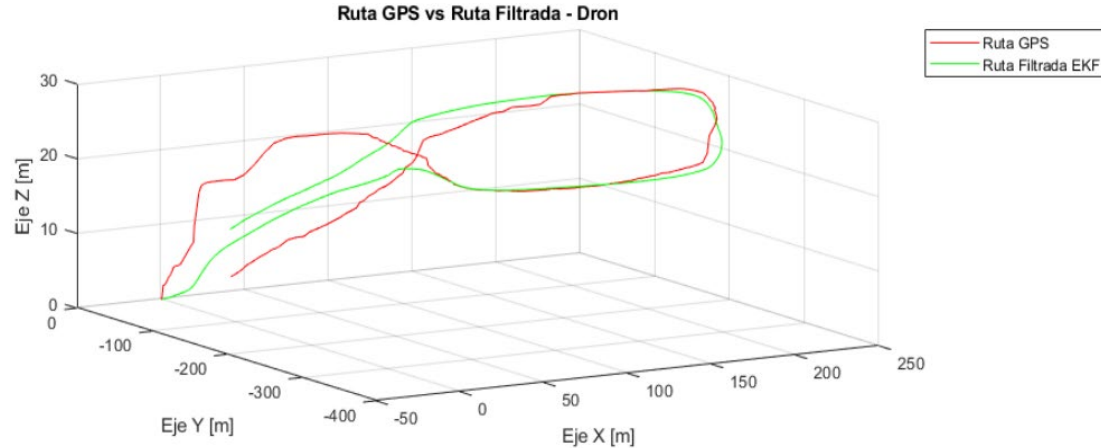

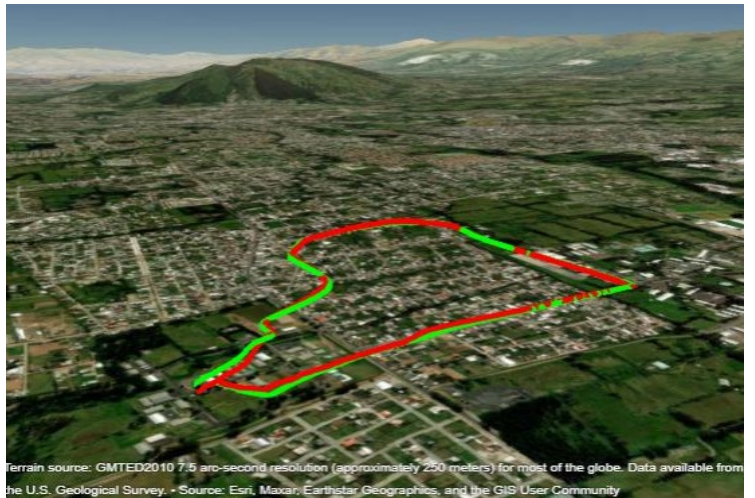

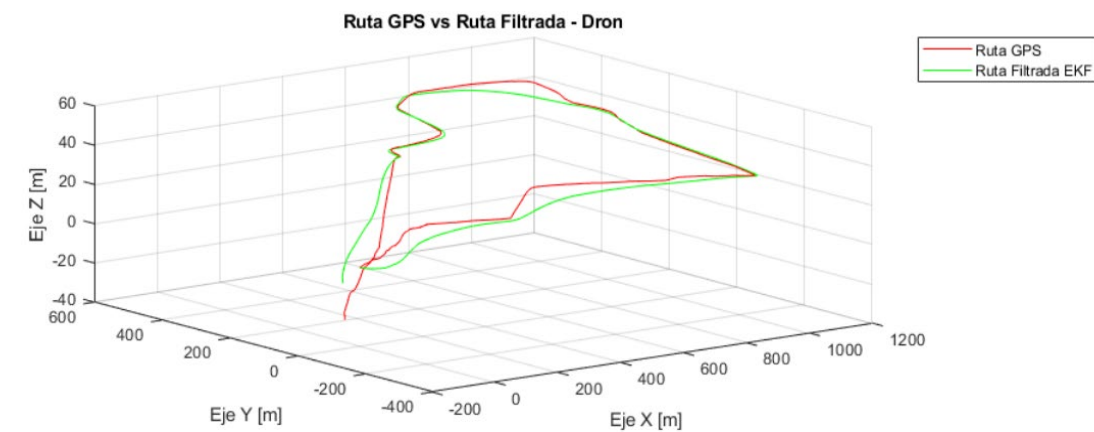

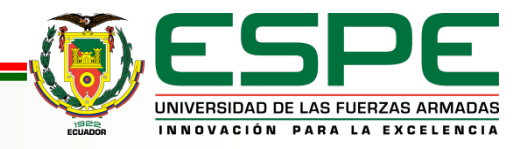

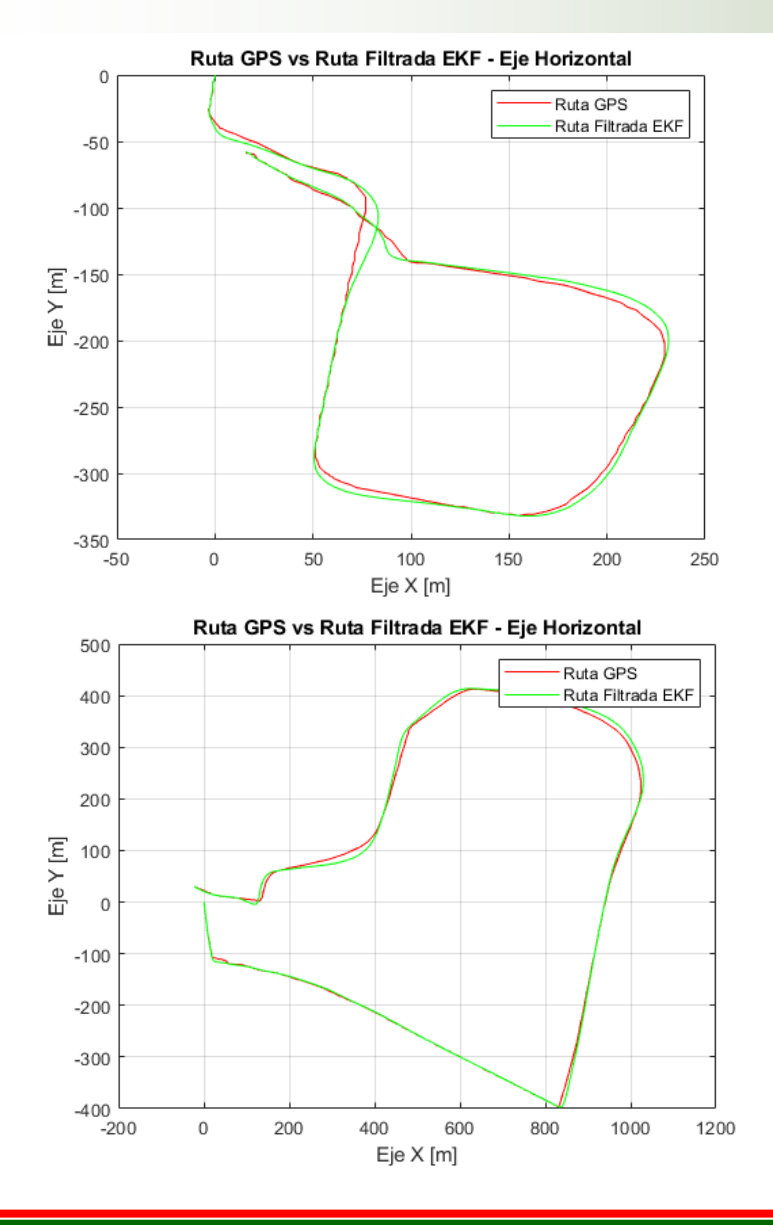

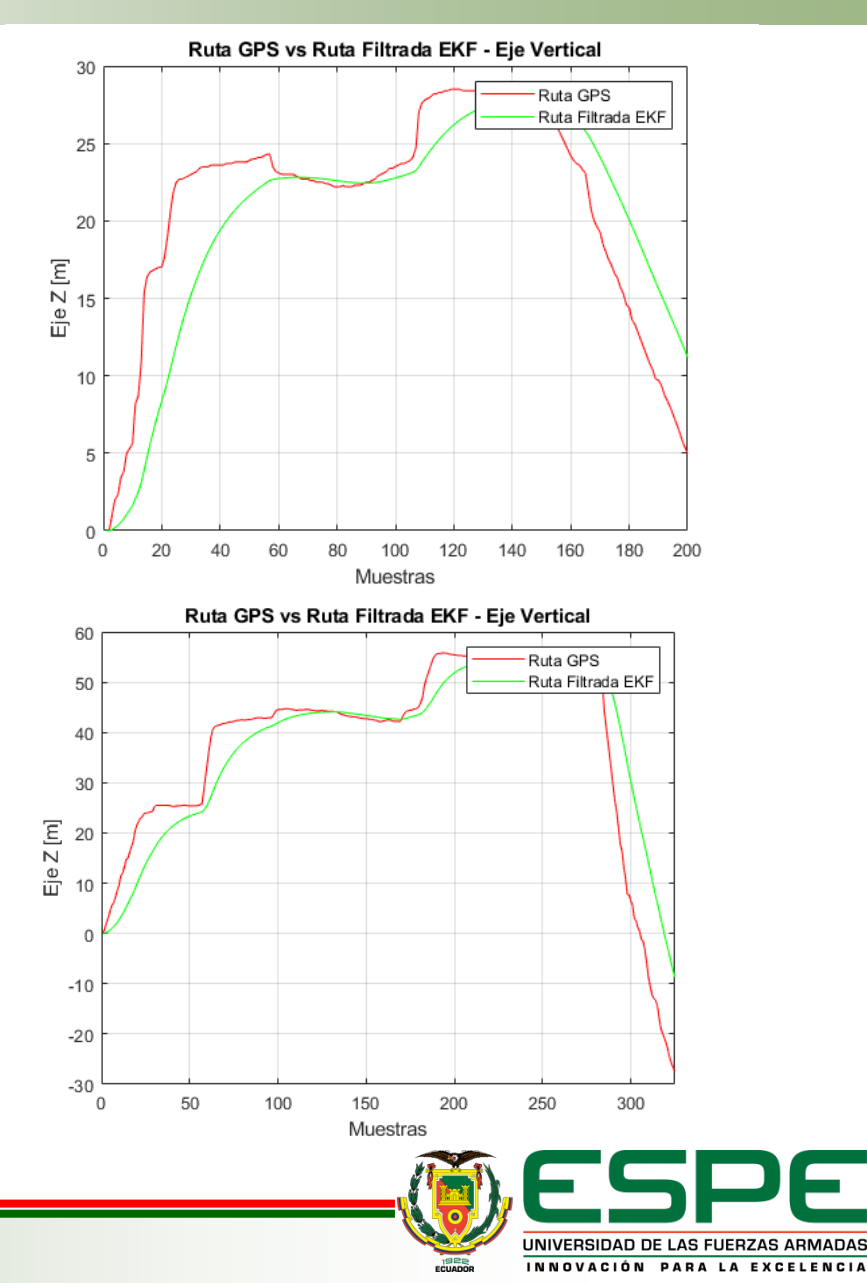

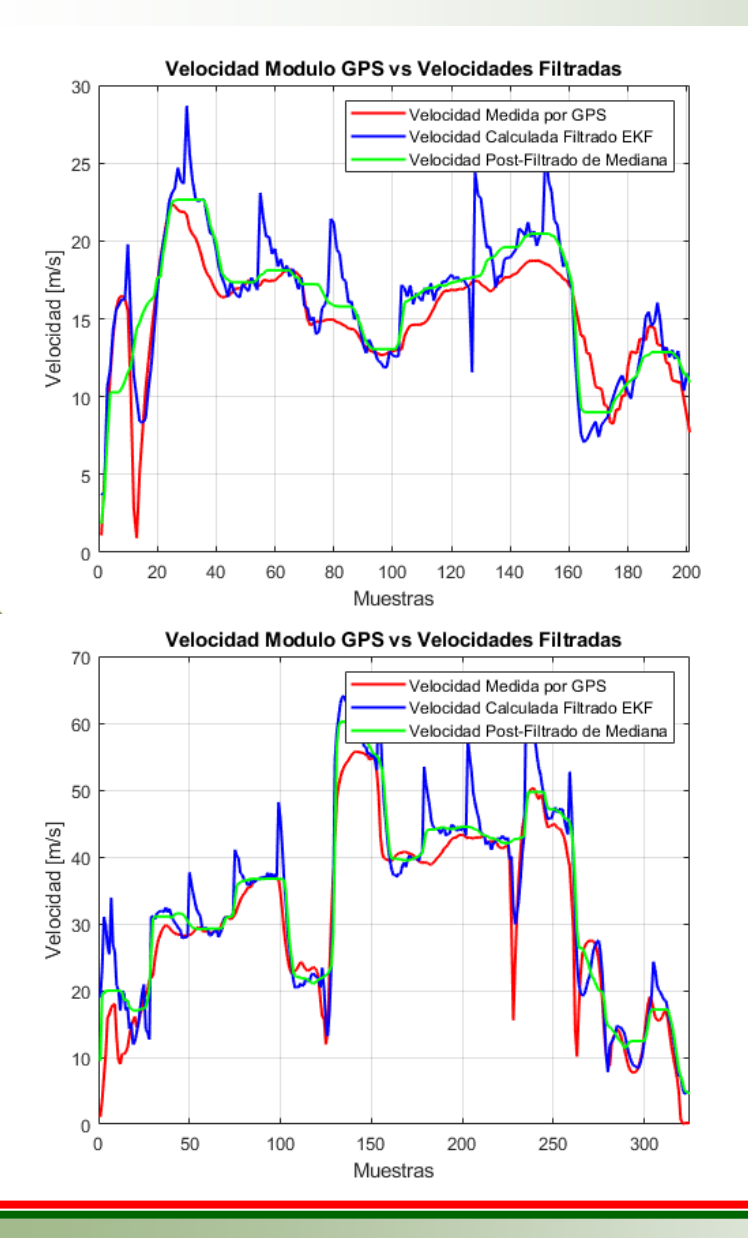

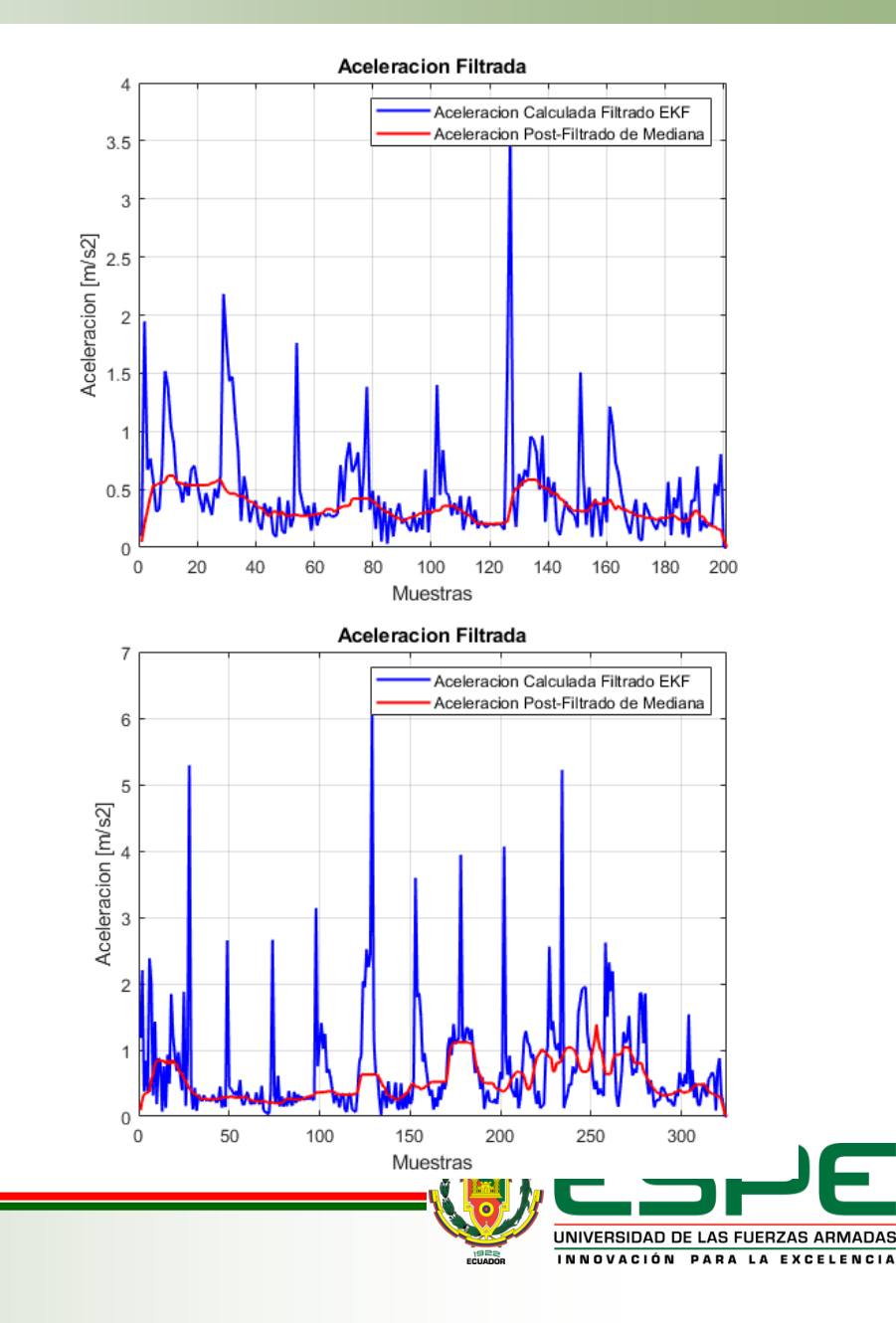

### **RMSE EN CADA EJE**

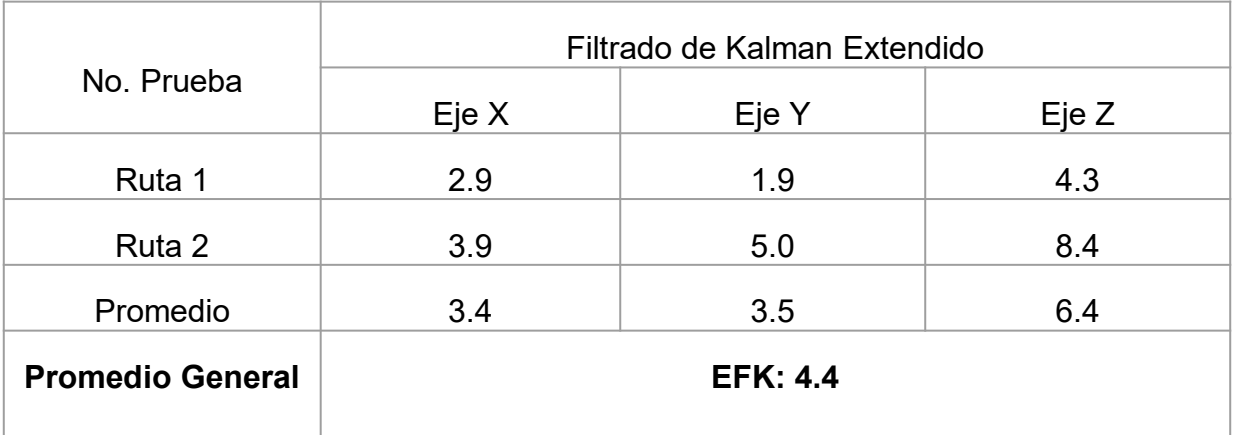

### **RMSE VELOCIDAD Y ACELERACION**

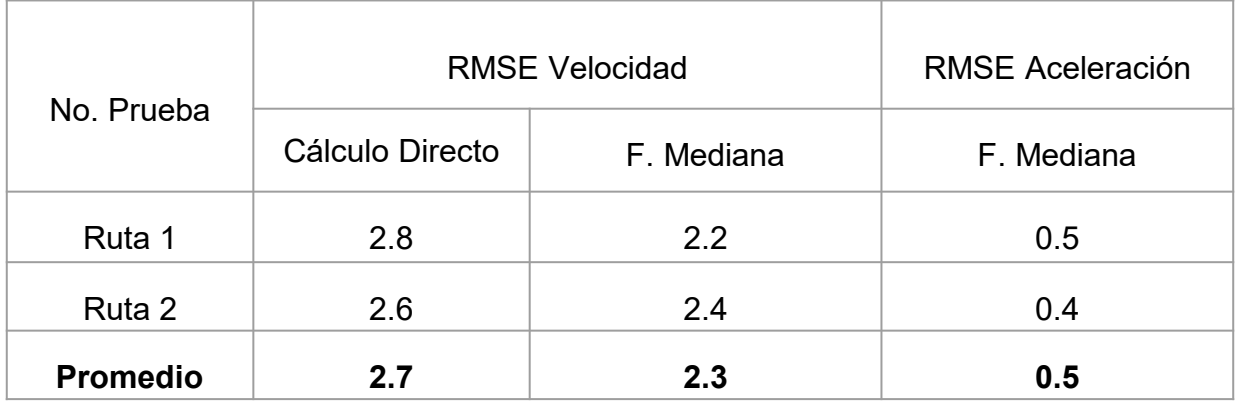

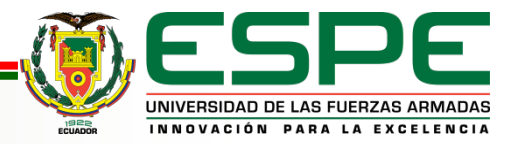

### **Conclusiones**

- Se implementó un sistema de almacenamiento y visualización de rutas definidas por aeronaves a bajo costo, contribuyendo con la instrucción de estudiantes aviadores civiles y militares para el uso de aeronaves tripuladas y no tripuladas.
- Mediante la implementación y desarrollo del proyecto de titulación, se ha demostrado que el sistema es capaz de trazar el trayecto con un alto nivel de confiabilidad y precisión, alrededor de  $\pm$  6.90 m en eje horizontal y  $\pm 4.41$  m en vertical.
- La aplicación del filtrado de Kalman Extendido ha generado una notable mejora en la ruta trazada por el dispositivo electrónico.
- Según estudios, los aparatos con elementos GPS comerciales incorporados oscilan entre 10 y 20 metros, en cambio el sistema implementado aumentó su exactitud alrededor 7 metros aproximadamente.
- El error medio absoluto (MAE) dado por los datos del filtrado de Kalman Extendido es ligeramente mayor que los datos en bruto debido a que el EKF, al generar una trayectoria más precisa y coherente, tiende a aplicar cierto grado de desviación en la ruta tratada.

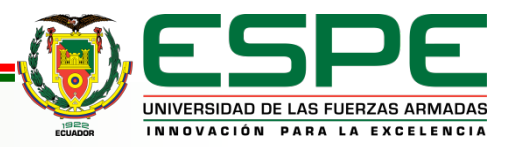

### **Conclusiones**

- El filtro de Kalman Extendido, se ha suavizado los datos GPS y reducido los efetos negativos como fluctuaciones no deseadas disminuyendo las discrepancias entre coordenadas de referencia y obtenidas, reduciendo el valor de RMSE en 1.16 en promedio.
- A pesar del filtrado de Kalman Extendido, existe ligera inestabilidad al momento de calcular las velocidades y aceleraciones debido a la limitación por filtrar completamente los datos. Es por ello por lo que se aplica el filtrado de mediana, que, elimina valores anormales y reduce la influencia de valores atípicos.
- Los sistemas requeridos en la industria de aeronaves incluyen características muy avanzadas con certificaciones de seguridad rigurosas; provocando un altísimo costo de instalación. El proyecto desarrollado ofrece similares funcionalidades a un bajo nivel de costo, siendo aproximadamente \$63.65.
- Con el diseño y desarrollo de la interfaz gráfica se ha demostrado una herramienta visual que permite una mejor compresión e interpretación de los datos recopilados a lo largo de la trayectoria, con el fin de monitorear mediante las variables de velocidad, aceleración y fuerza G.

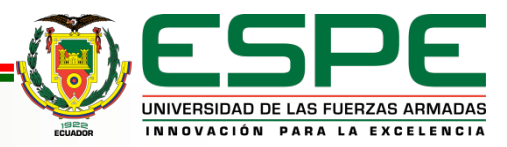

### **Recomendaciones**

- Utilizar el dispositivo con un mayor o igual a 8 satélites para tener valores de HDOP y VDOP bajos y aumentar la precisión.
- Dirigir la antena en vista al cielo para aumentar la intensidad de señal receptada y SNR. Además considerar factores climáticos y alrededores.
- Tener en cuenta el peso del dispositivo al utilizar en aeronaves no tripuladas.
- Determinar el tiempo de muestreo según las necesidades del usuario.
- Para futuras investigaciones se recomienda explorar otras técnicas de filtrado digital, que puedan aumentar aún más los niveles de precisión y rendimiento del sistema.
- Como trabajo futuro se recomienda acoplar un sistema de visualización en tiempo real de las variables para una retroalimentación instantánea.
- Como investigación se recomienda usar módulos con costo considerable que soporten un mayor número de sistemas GNSS para aumentar precisión del sistema.

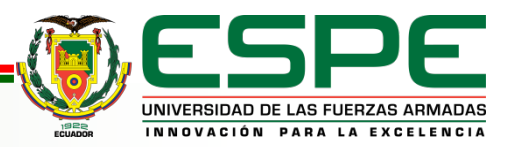

**Introducción**